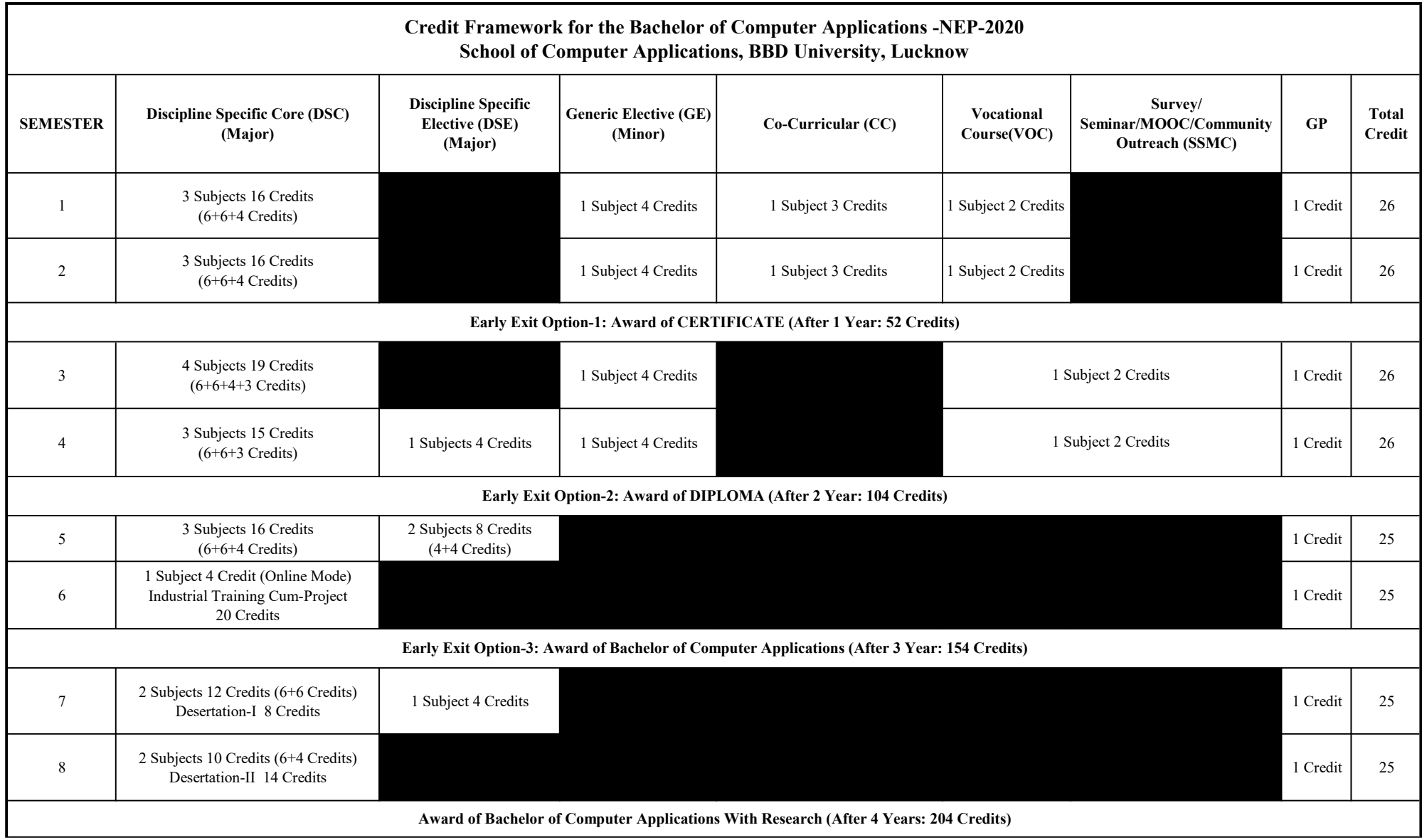

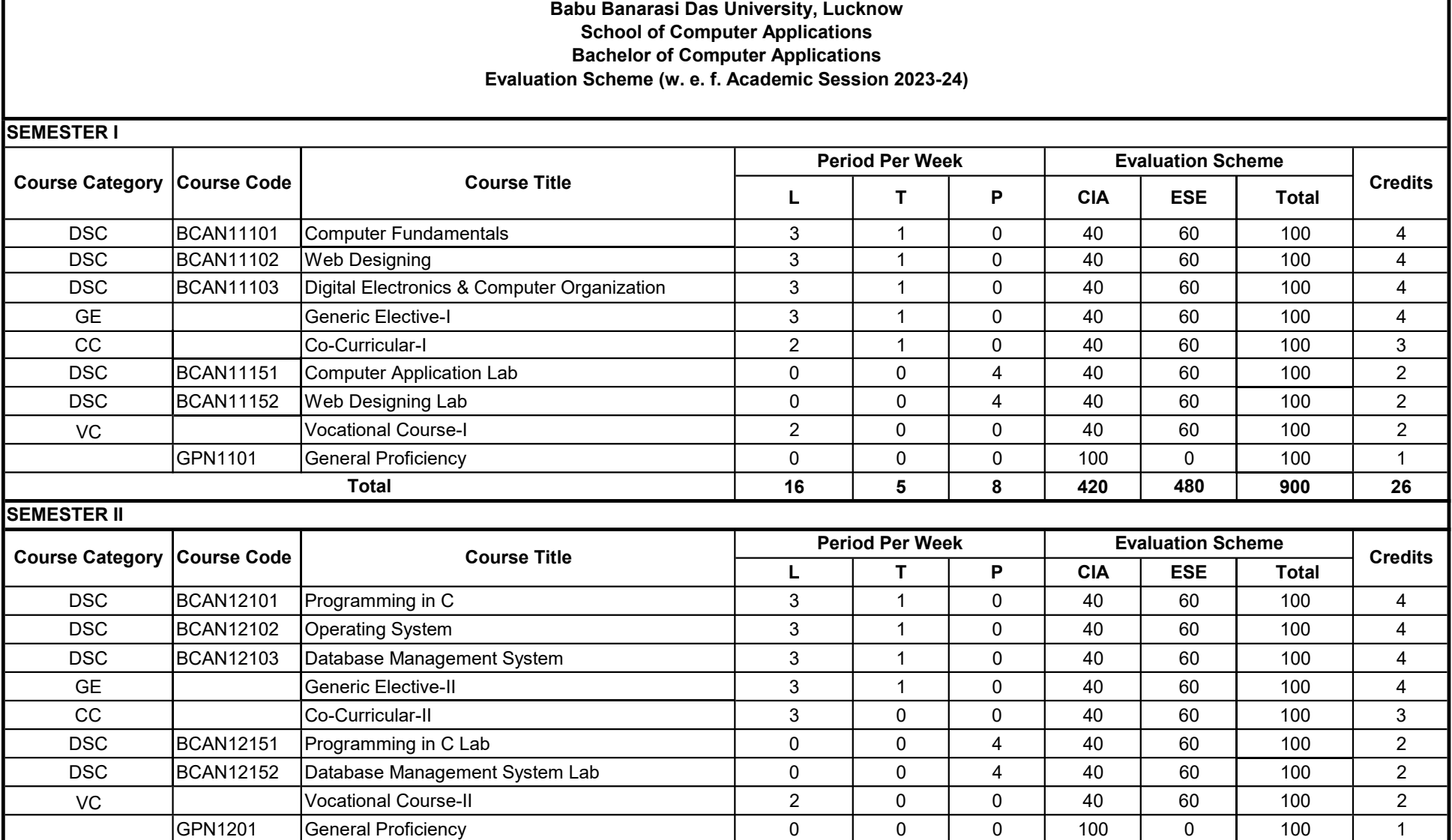

Early Exit Option-1: Award of CERTIFICATE (After 1 Year: 52 Credits)

**Total** 

17 4 8 420 480 900 26

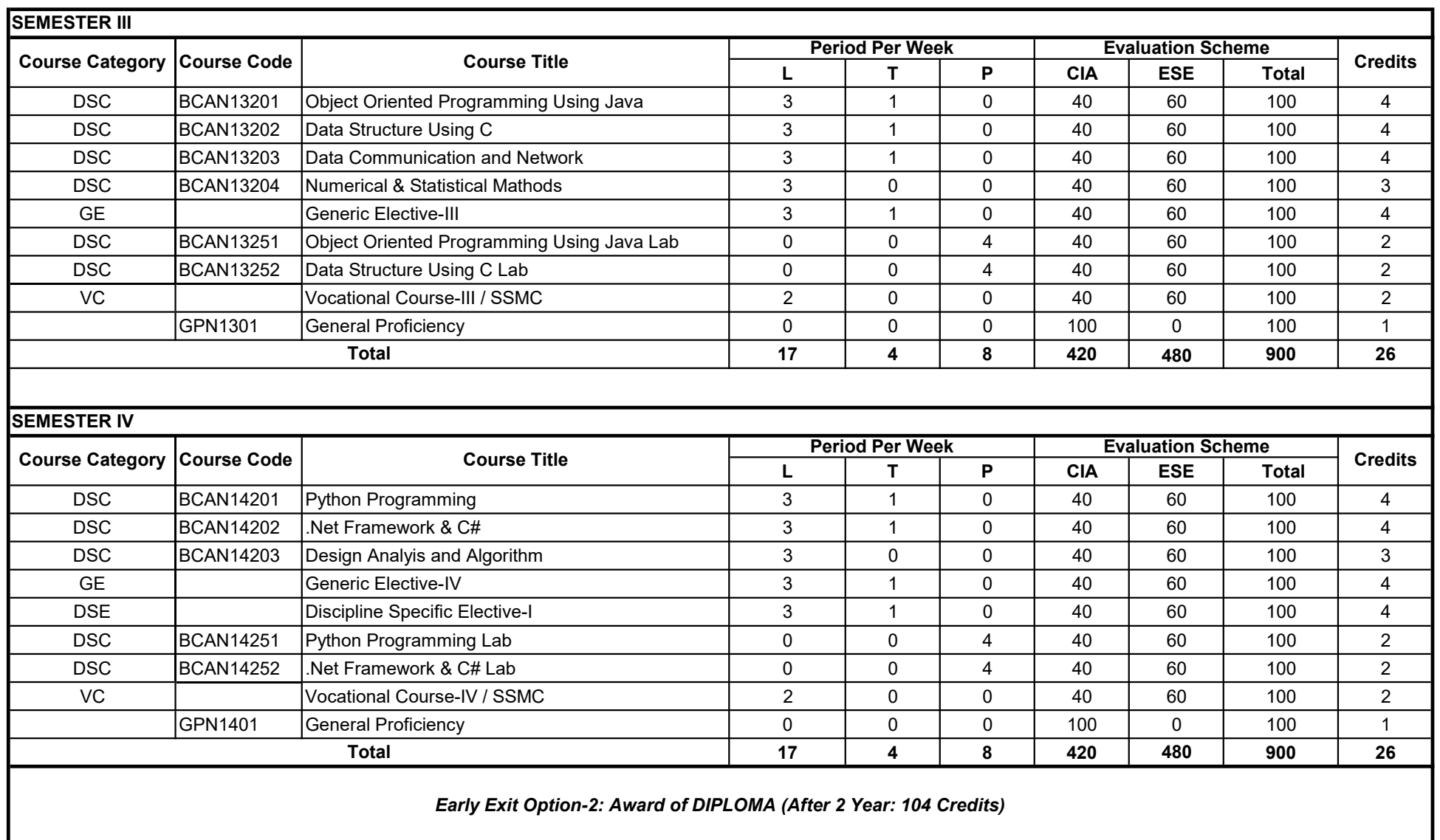

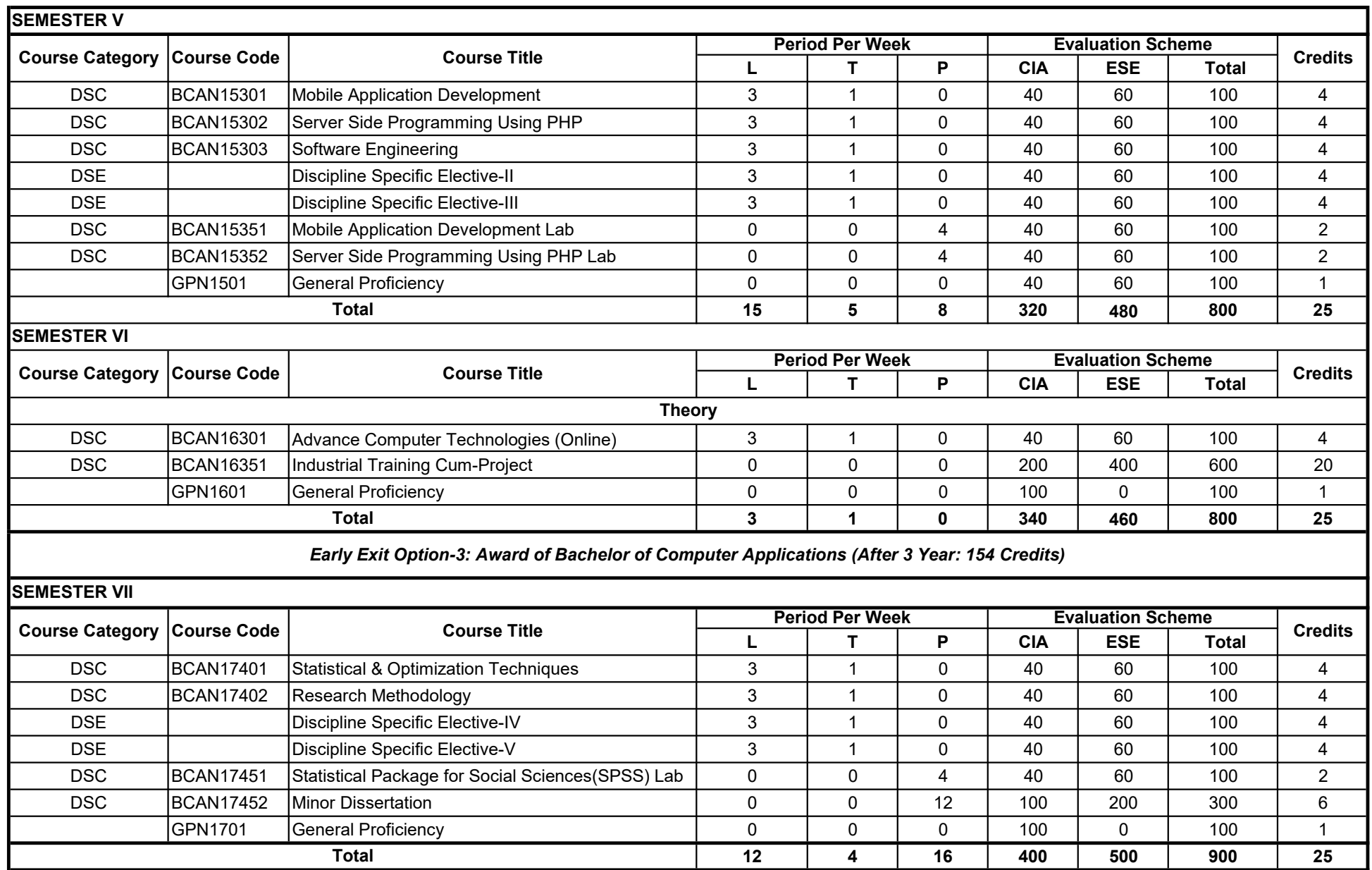

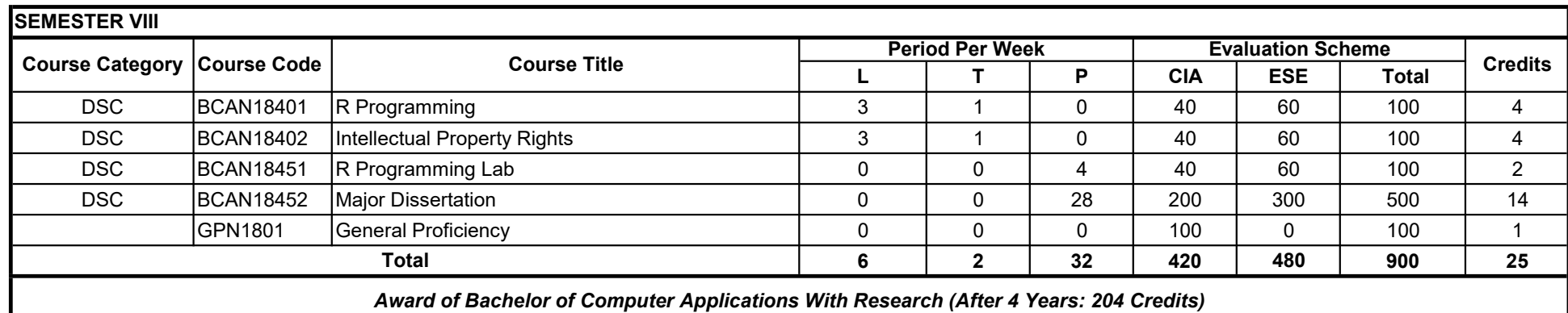

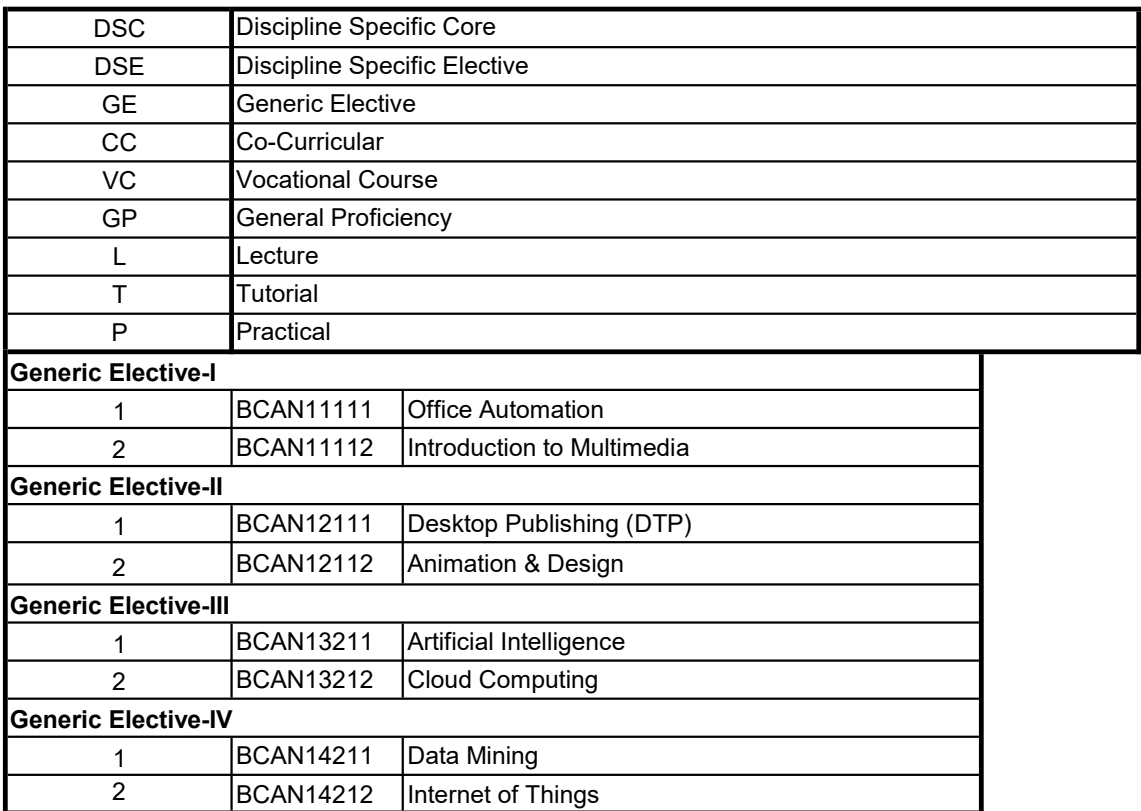

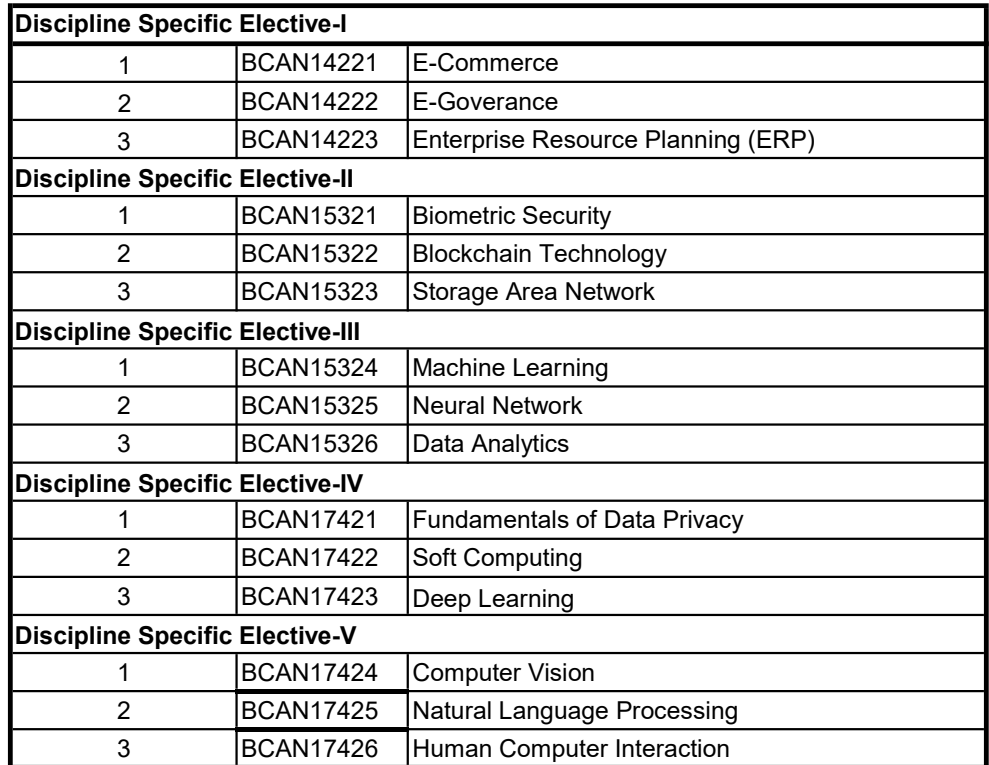

Note: 1. Student may select any subject from Co-Curricular list offered by the University

2. Student may selct any subject from Vocational Course list offered by the University

# **Bachelor of Computer Applications**

### **FIRST SEMESTER**

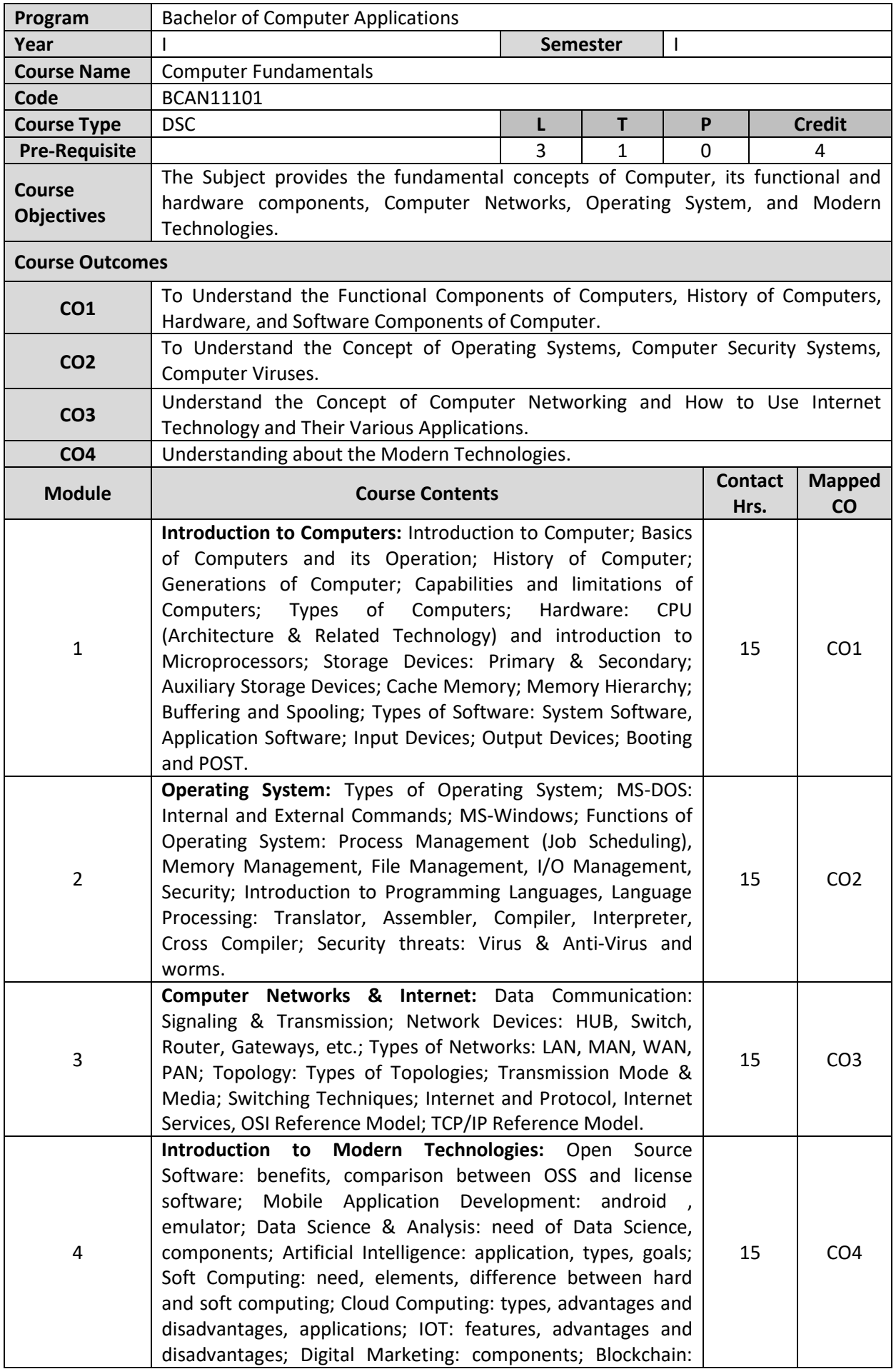

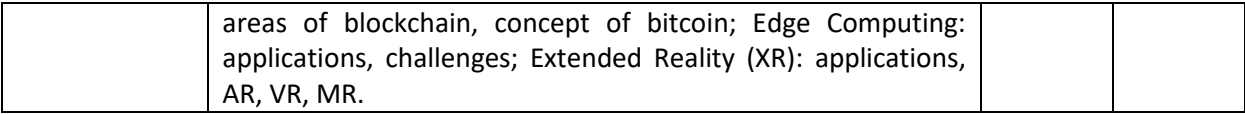

- 1. E. Balagurusamy, "Fundamentals of Computers", Tata McGraw Hill Education, 2<sup>nd</sup>Edition, 2010.
- 2. Peter Norton's., "Introduction to Computers", McGraw Hill Education, 7<sup>th</sup> Edition, 2017.
- **3.** Raja Raman, V. "Fundamentals of Computers", PHI Publications, 6<sup>th</sup>Edition, 2014.
- **4.** A. K. Sharma, "Computer Fundamentals & Programming in C". The Orient Blackswan; Second Edition, 2018.

- **1.** https://nptel.ac.in/courses/106106092
- **2.** http://www.iitk.ac.in/esc101/current/lectures.html

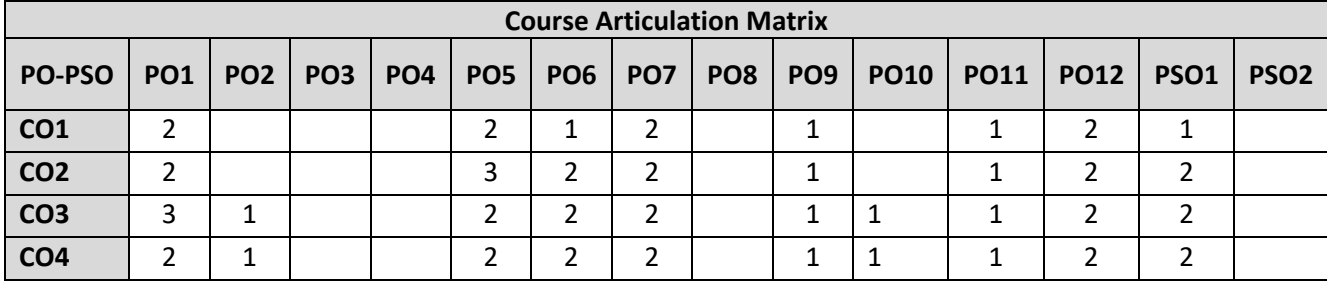

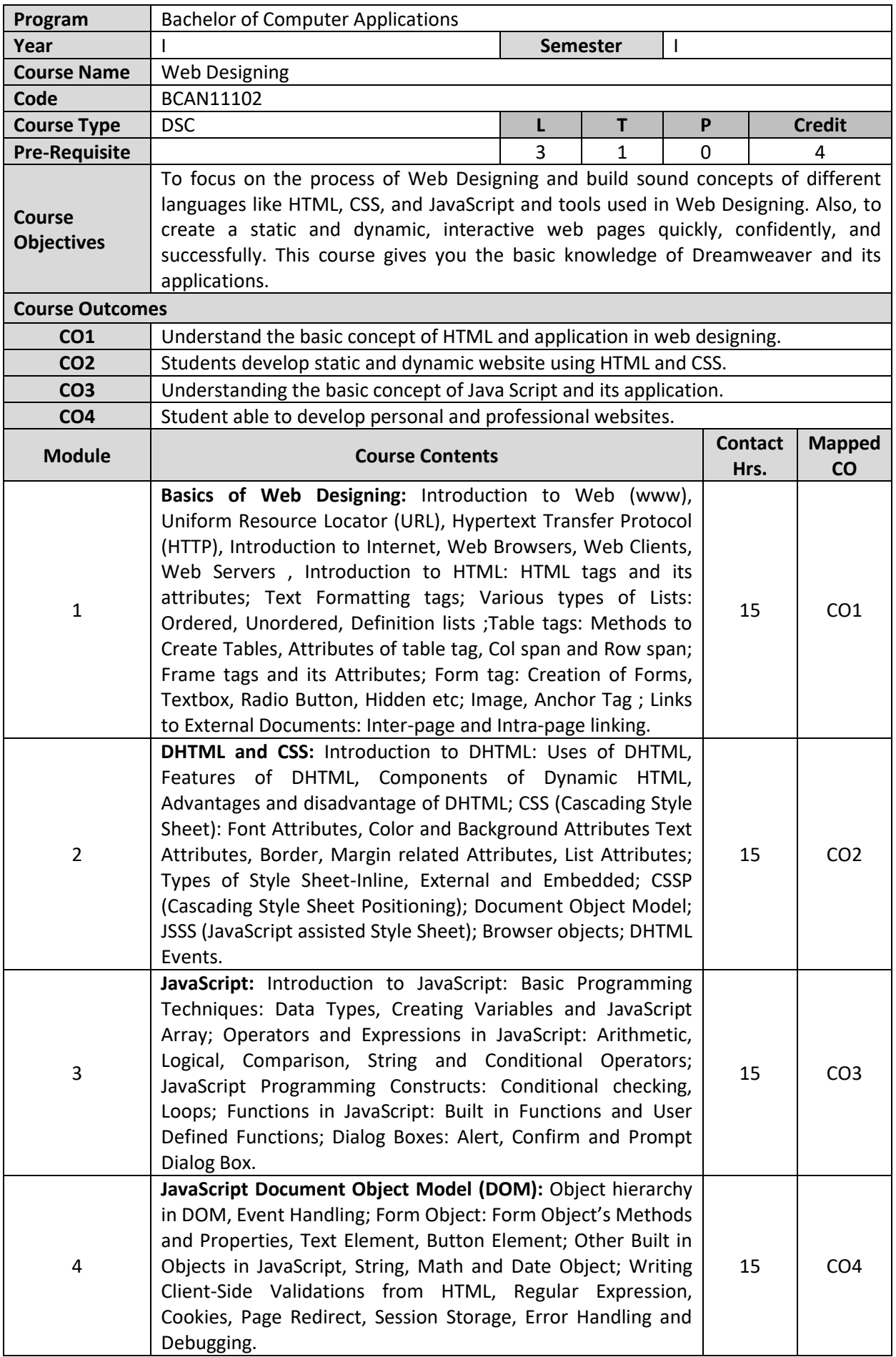

- **1.** Xavier, C, "Web Technology and Design", New Age International Publications.
- **2.** BayrossIvan,"HTML, DHTML. JavaScript, and PHP", BPB Publications.
- **3.** Achyut S Godbole and Atul Kahate, "Web Technologies", Tata McGraw Hill.
- **4.** Ramesh Bangia, "Internet and Web Design", New Age International.
- **5.** Steven M. Schafer, "HTML, XHTML, and CSS Bible, 5ed", Wiley India

**6.** Ian Pouncey, Richard York, "Beginning CSS: Cascading Style Sheets for Web Design", Wiley India

- **1.** https://www.youtube.com/watch?v=h\_RftxdJTzs
- **2.** https://youtu.be/uUhOEj4z8Fo

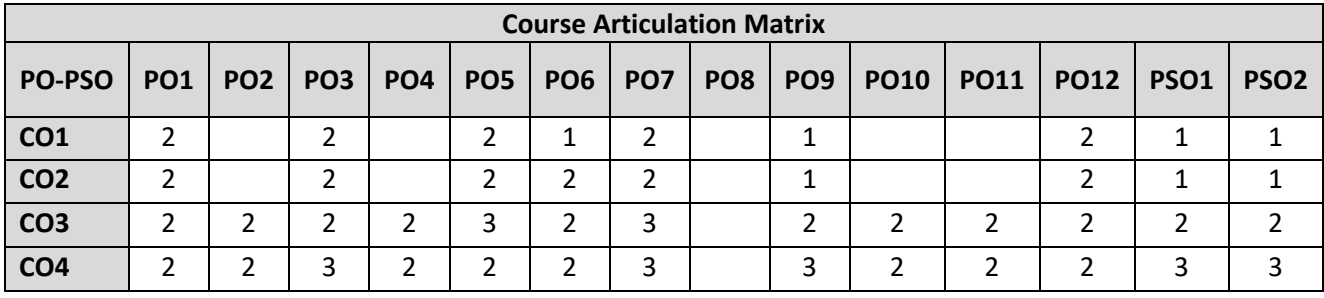

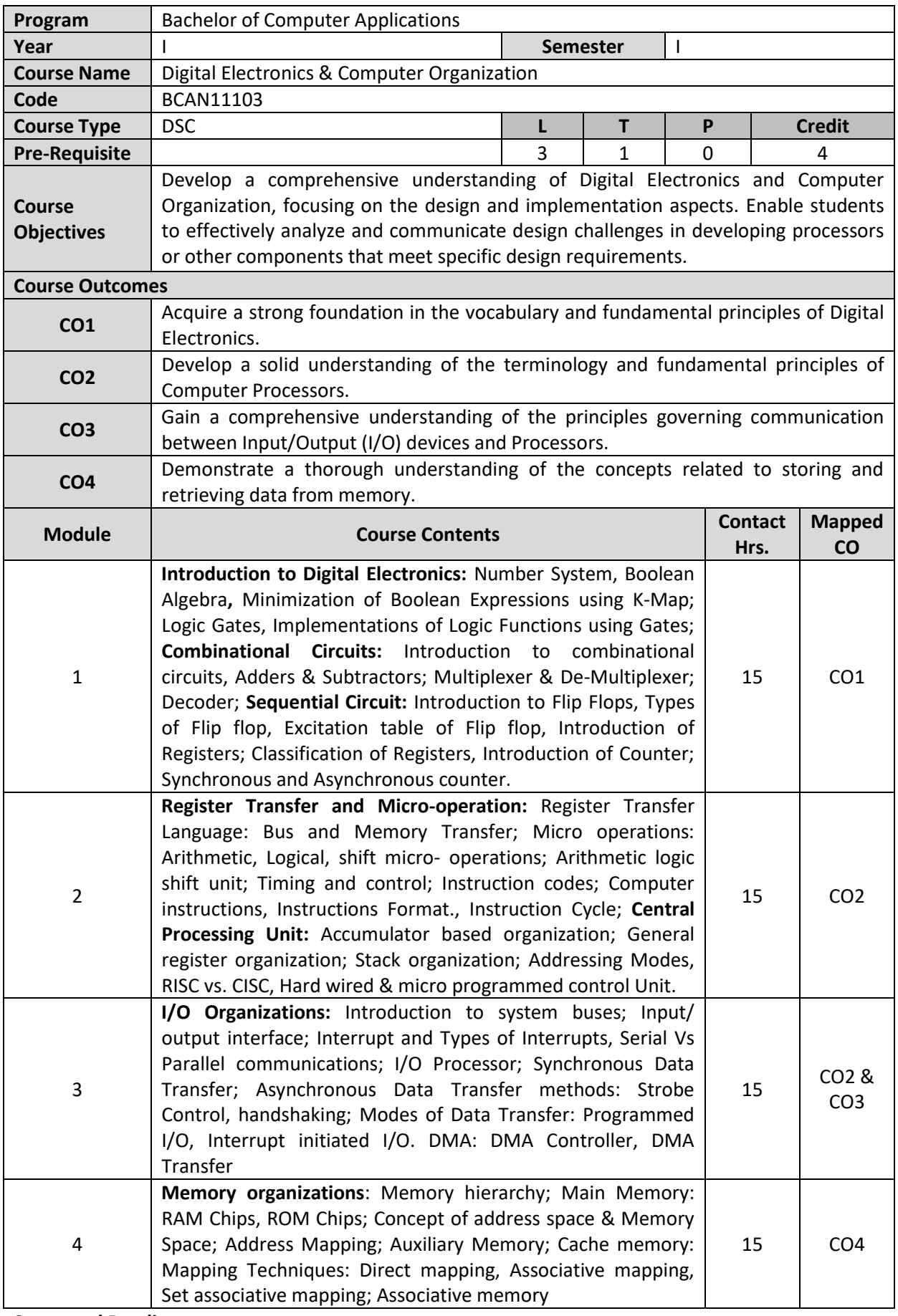

**1.** M. Morris Mano "Digital Logic and Computer Design", 2nd Edition, PHI.

**2.** P. Raja, "Switching Theory", Fourth Edition, Umesh Publication.

- **3.** M. Morris Mano, "Computer System Architecture", PHI
- **4.** William Stalling, "Computer Organization & Architecture", Pearson Education Asia.

- **1.** https://www.youtube.com/watch?v=TH9nd-KdVHs
- **2.** https://archive.nptel.ac.in/courses/117/106/117106086/
- **3.** https://archive.nptel.ac.in/courses/106/105/106105163/

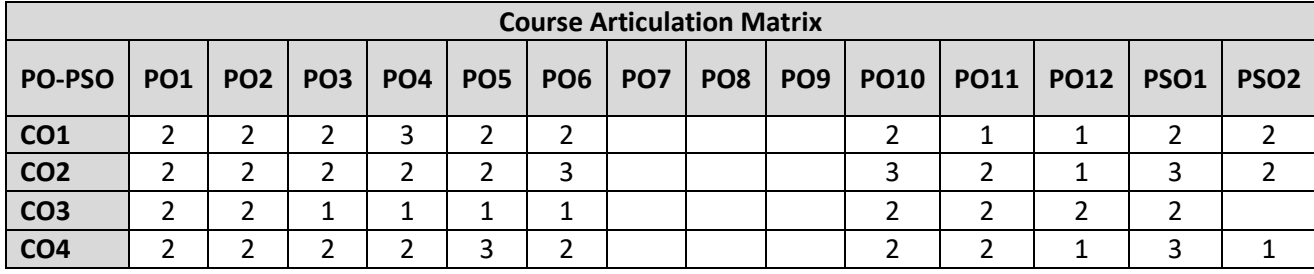

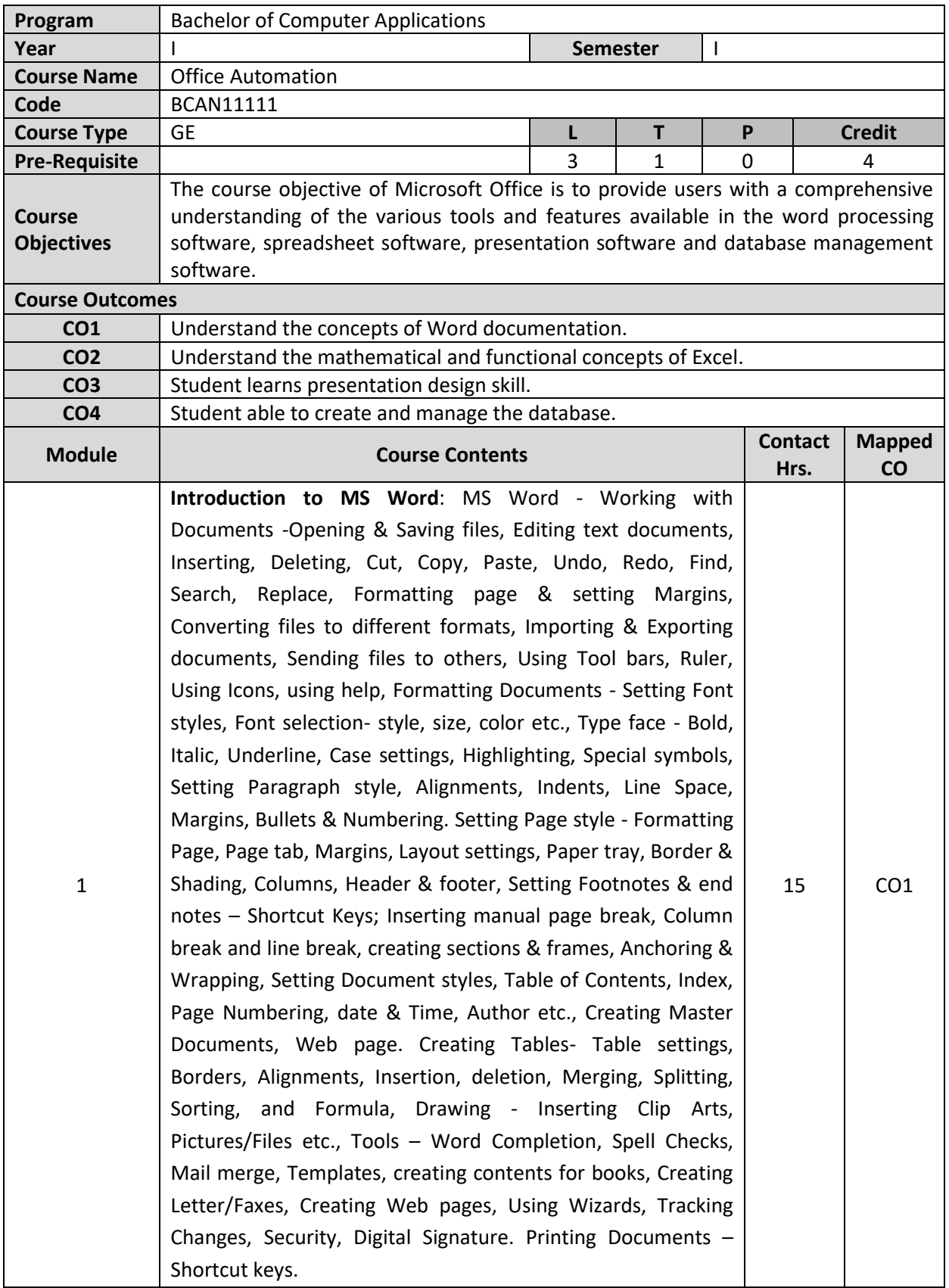

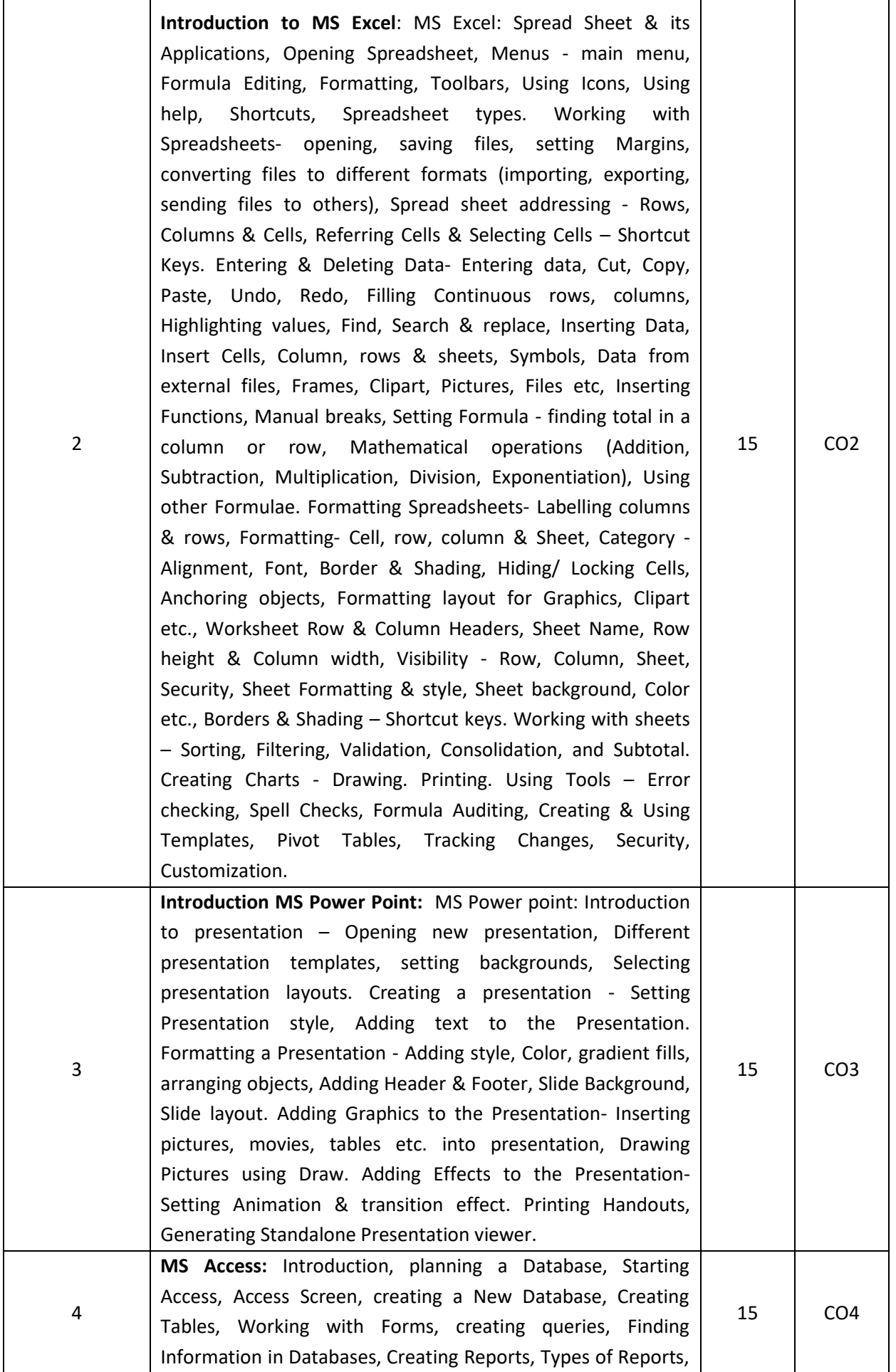

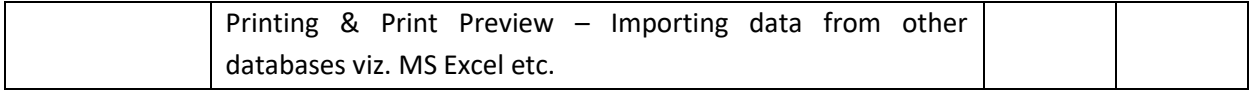

- **1.** McFedries, P. "Automating Microsoft Office 2019 Work with VBA", Wiley, 2019.
- **2.** Walkenbach, J., "Excel VBA Programming for Dummies", Dummies, 2020.
- **3.** Machado, M., "PowerShell for Office 365", Apress, 2019.

- **1.** https://nios.ac.in/online-course-material/sr-secondary-courses/word-processing-(327).aspx
- **2.** https://ncert.nic.in/textbook/pdf/kect103.pdf
- **3.** https://nios.ac.in/media/documents/vocational/basiccomp/l12.pdf
- **4.** https://support.microsoft.com/en-us/office/basic-tasks-for-creating-a-powerpoint-presentationefbbc1cd-c5f1-4264-b48e-c8a7b0334e36
- **5.** https://cag.gov.in/uploads/course\_material/CourseMaterial-05ef48abca632f4-86870602.pdf

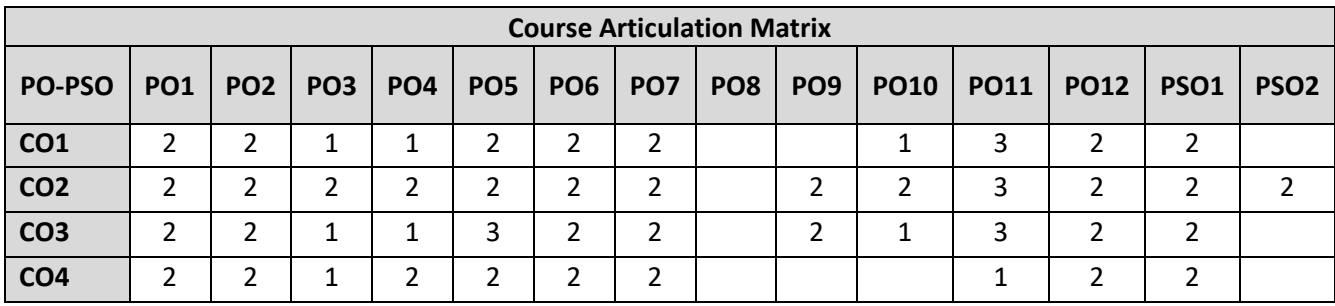

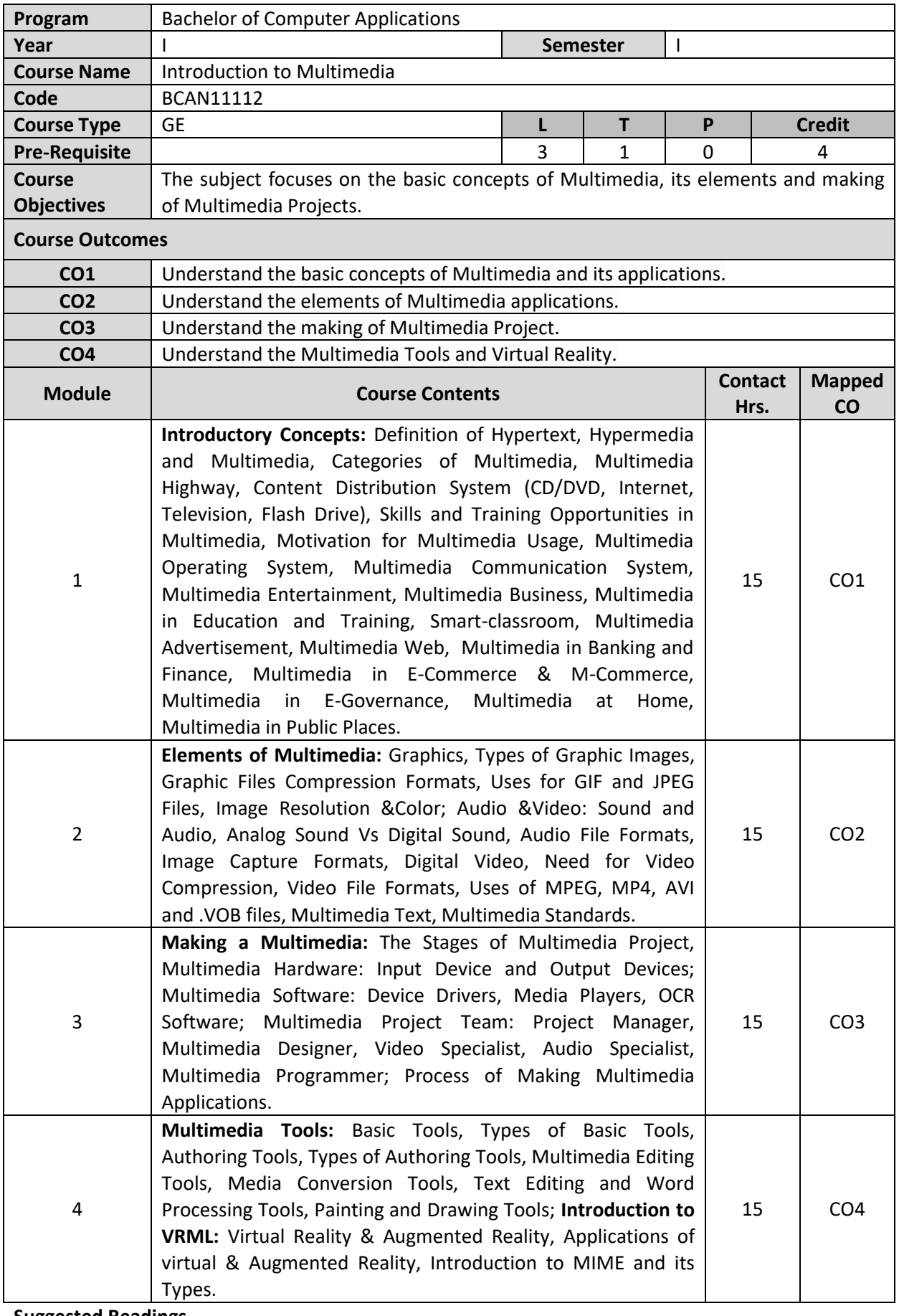

**1.** Tay Vaughan, "Multimedia, Making IT Work", Tata McGraw Hill, 1993.

**2.** Buford, "Multimedia Systems", Addison Wesley, 1994.

**3.** Sleinreitz, "Multimedia System", Addison Wesley, 1995.

**4.** David Hillman, "Multimedia technology and Applications", Galgotia Publications, 1997.

- **1.** https://egyankosh.ac.in/handle/123456789/10499
- **2.** https://www.tutorialspoint.com/multimedia/multimedia\_introduction.htm

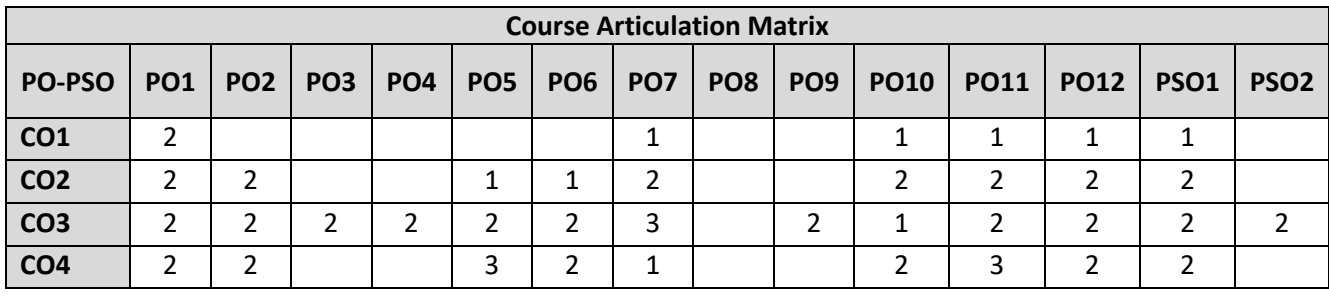

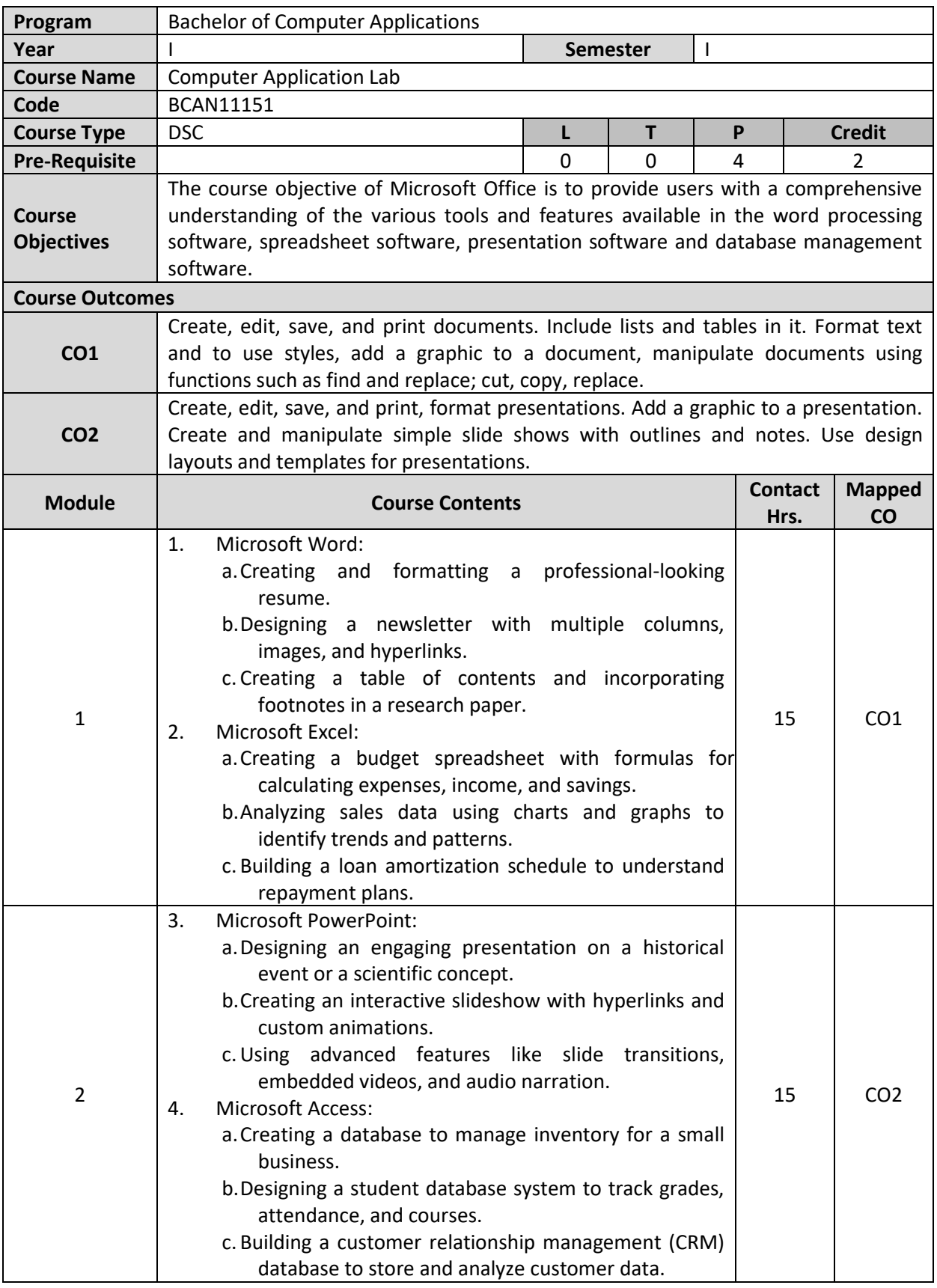

**1.** McFedries, P. "Automating Microsoft Office 2019 Work with VBA", Wiley, 2019.

- **2.** Walkenbach, J., "Excel VBA Programming for Dummies", Dummies, 2020.
- **3.** Machado, M., "PowerShell for Office 365", Apress, 2019.

#### **Online Resources**

**1.** https://nptel.ac.in/courses/106106092

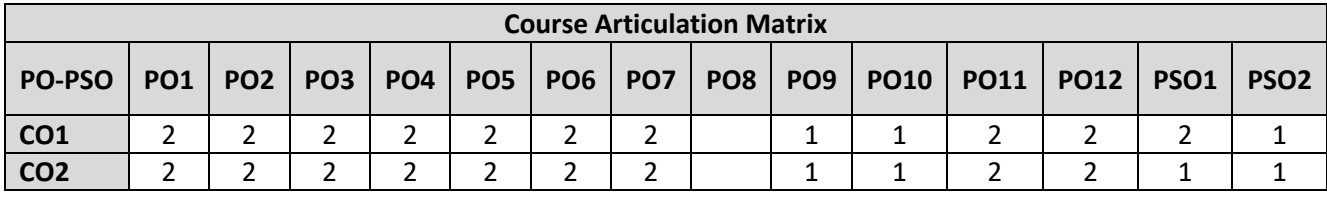

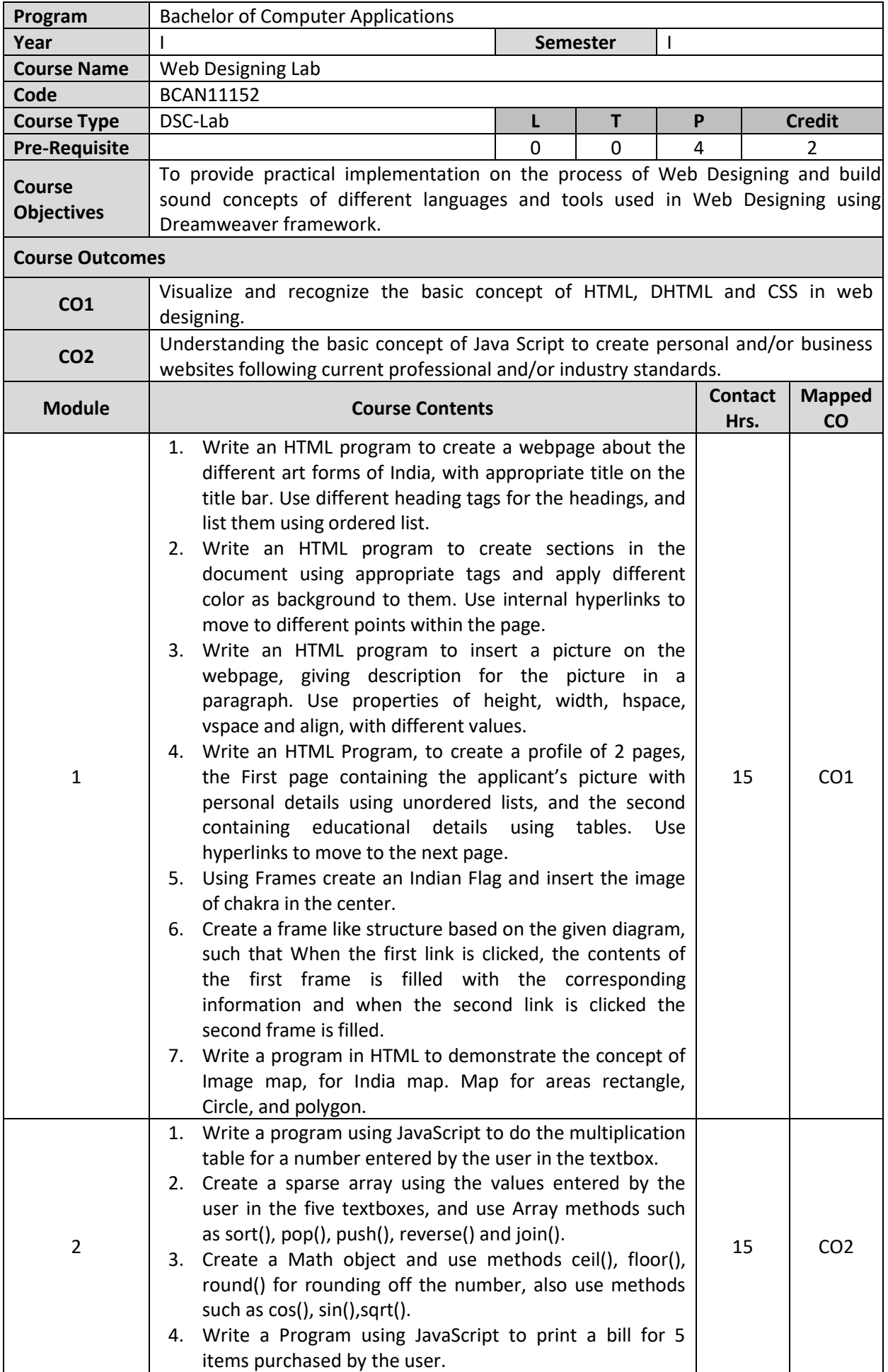

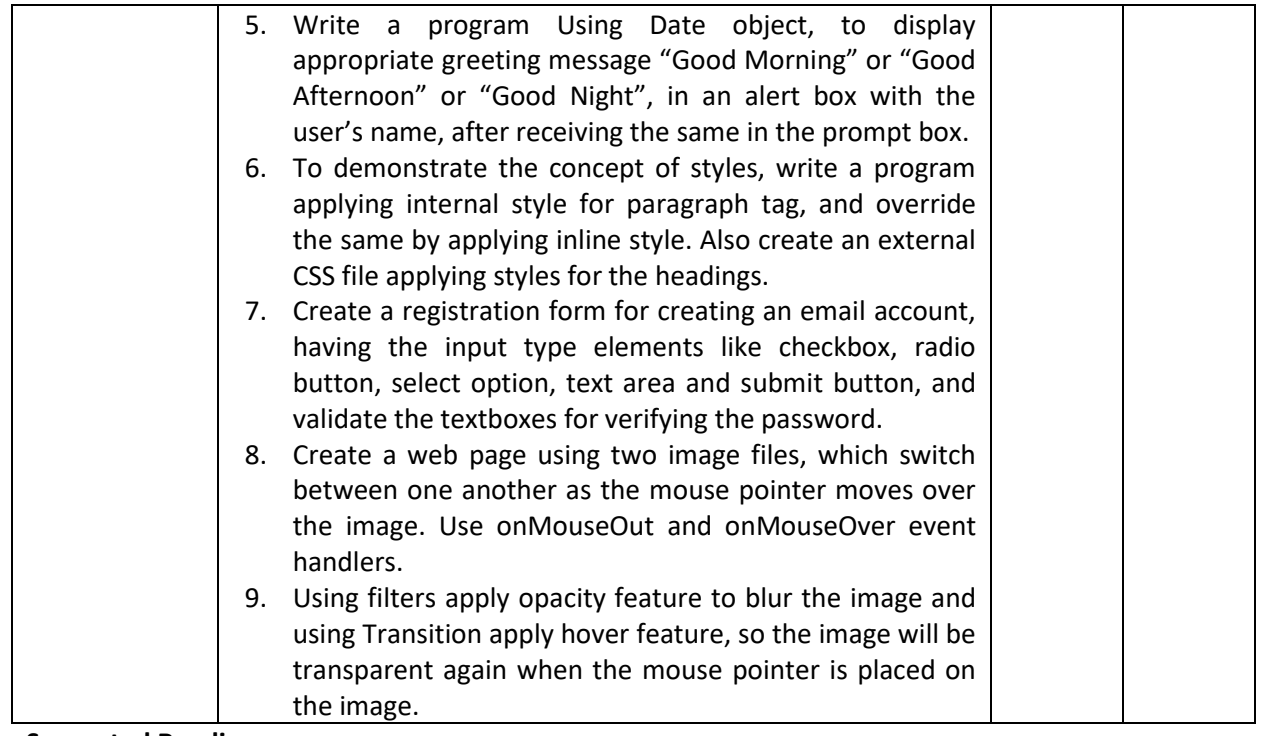

- **1.** Xavier, C,"Web Technology and Design", New Age International Publications.
- **2.** Bayross Ivan," HTML, DHTML. JavaScript, and PHP", BPB Publications.
- **3.** Achyut S Godbole and Atul Kahate, "Web Technologies", Tata McGraw Hill.
- **4.** Ramesh Bangia,"Internet and Web Design", New Age International.
- **5.** Steven M. Schafer, "HTML, XHTML, andCSSBible,5ed", Wiley India
- **6.** Ian Pouncey, Richard York, "Beginning CSS: Cascading Style Sheets for Web Design", Wiley India.

- **1.** https://html-iitd.vlabs.ac.in/
- **2.** https://www.cybrary.it/practice-lab/introduction-to-programming-using-java-script

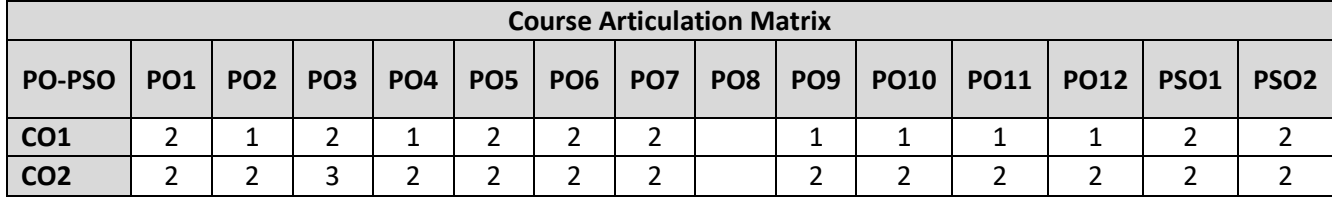

## **SECOND SEMESTER**

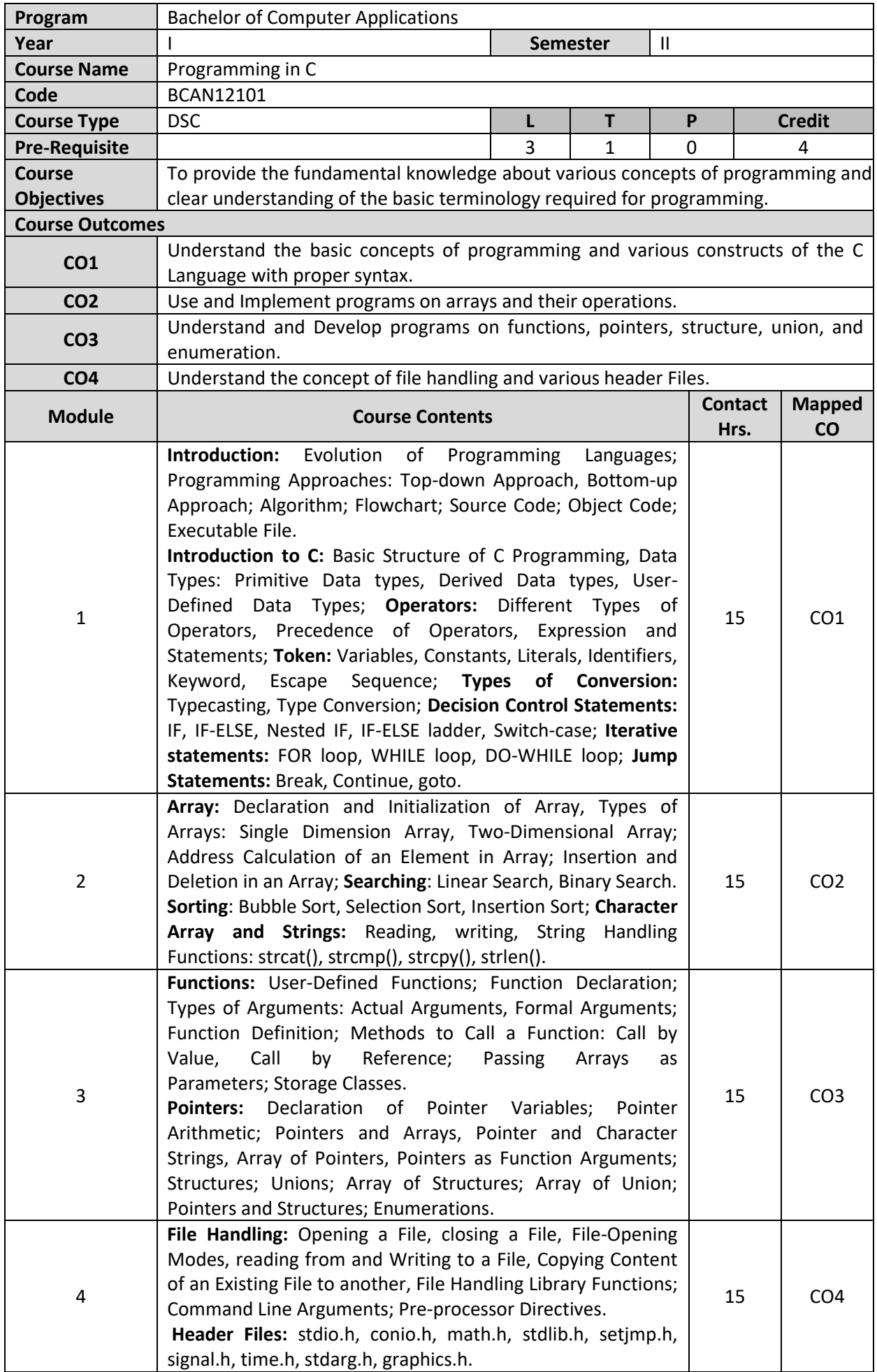

- **1.** E. Balagurusamy, "Programming in ANSI C", TMH Publications.
- **2.** Reema Thareja, "Programming in C", OXFORD University Press.
- **3.** Peter Norton's, "Introduction to Computers", TMH Publications.
- **4.** Kernighan, Ritchie, "The C Programming Language", PHI Publications.
- **5.** Yashwant Kanitakar, "Let us C", BPB Publications.

- **1.** https://www.youtube.com/playlist?list=PLJ5C\_6qdAvBFzL9su5J-FX8x80BMhkPy1
- **2.** https://www.coursera.org/specializations/c-programming

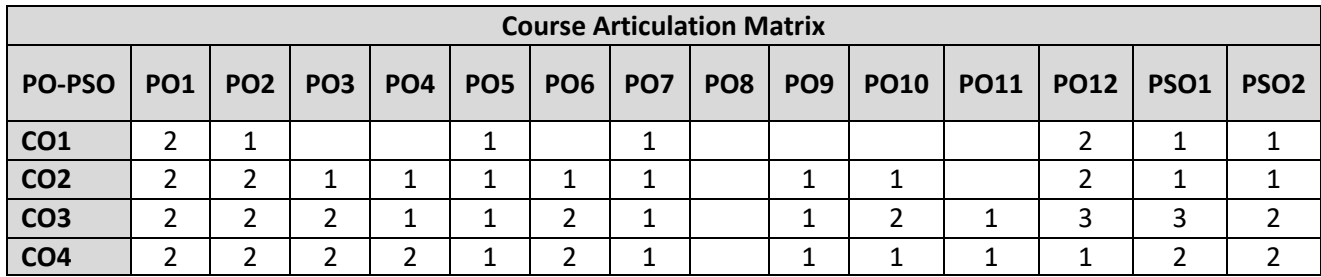

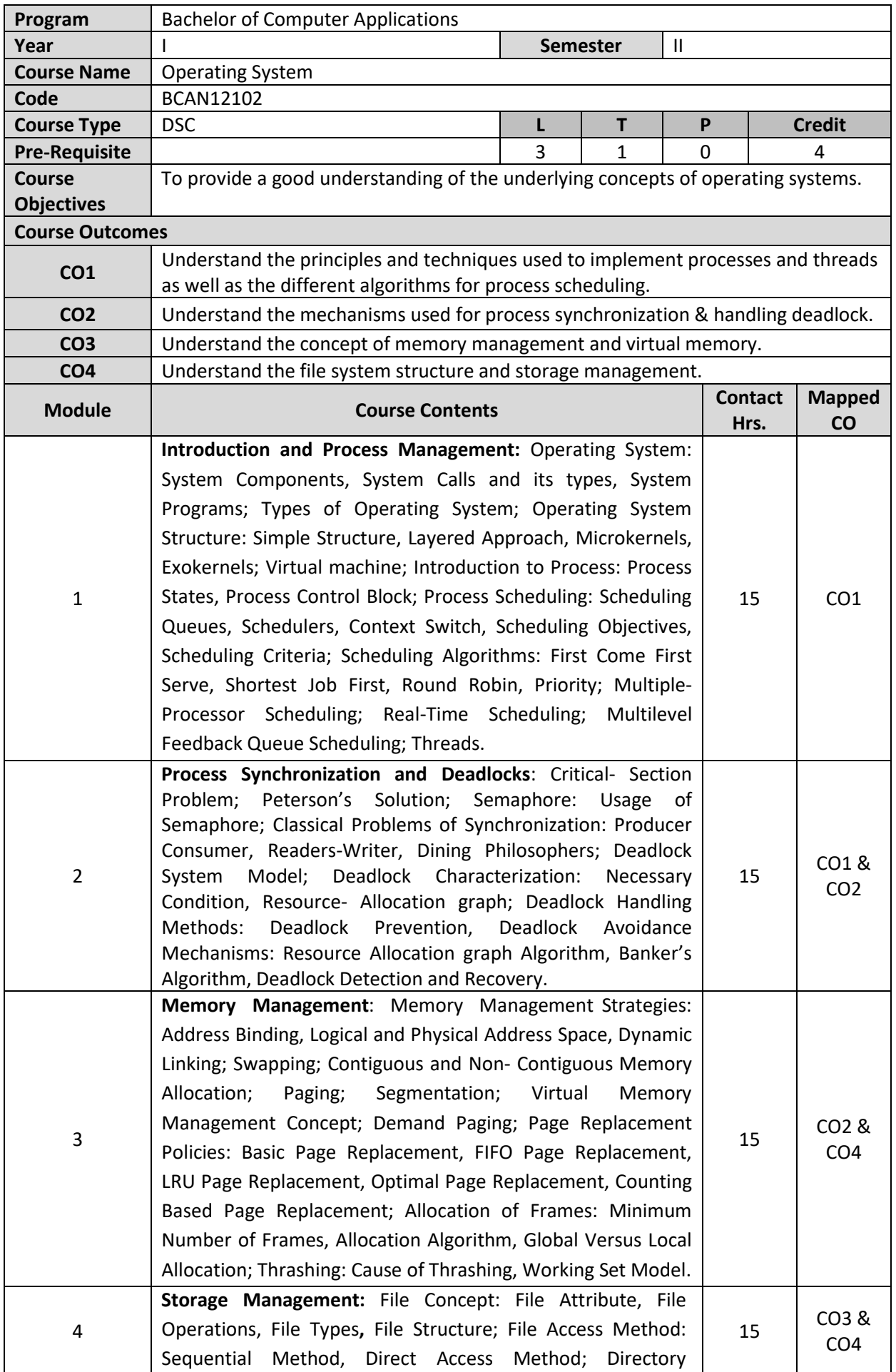

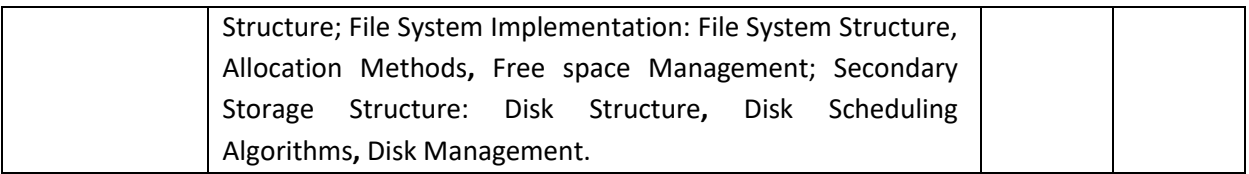

- **1.** Abraham Silberschatz and Peter Baer Galvin, "Operating System Concepts", Addison-Wesley.
- **2.** Andrew S. Tanenbaum, "Modern Operating Systems", Prentice Hall.
- **3.** Milan Milankovic, "Operating Systems, Concepts and Design", TMH.
- **4.** William Stallings, "Operating Systems: Internal and Design Principles", PHI.
- **5.** D M Dhamdhere, "Operating System- a Concept based Approach", McGraw Hill Education.

- **1.** https://archive.nptel.ac.in/courses/106/105/106105214/
- **2.** https://onlinecourses.nptel.ac.in

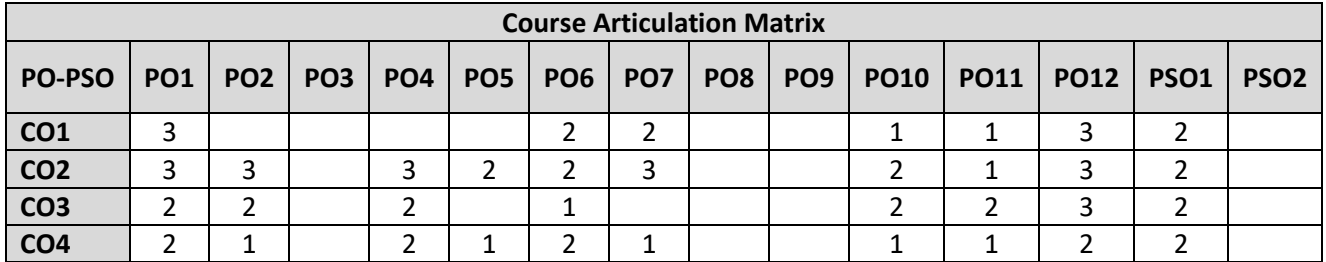

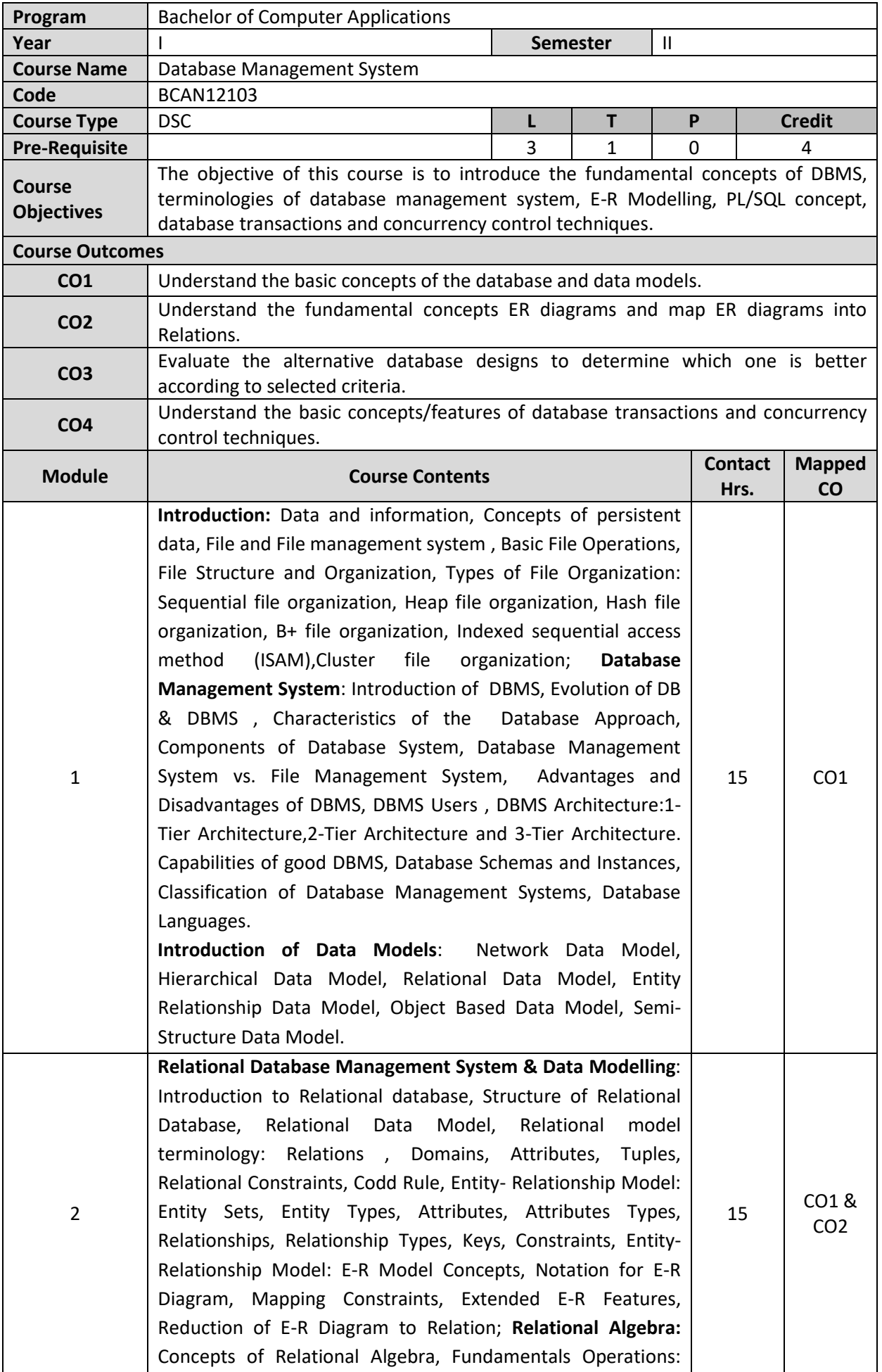

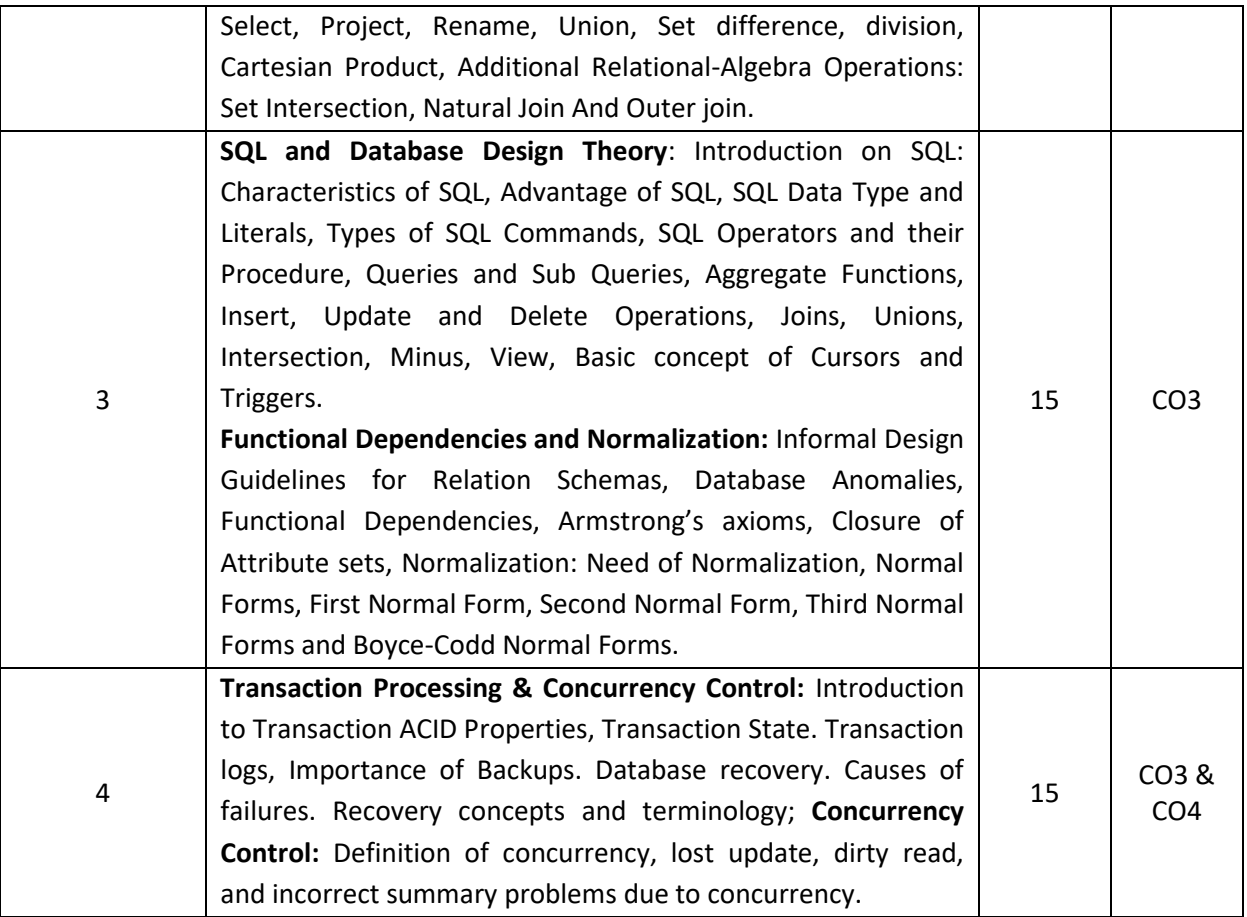

- **1.** Korth, Silbertz, Sudarshan, Database Concepts, McGraw Hill, Seventh Edition-2019
- **2.** Elmasri, Navathe, Fundamentals of Database Systems, Addison Wesley, Seventh Edition-2017
- **3.** Date C J, An Introduction to Database Systems, Addison Wesley, Eight Edition-2017
- **4.** Bipin C. Desai, An Introduction to Database Systems, Galgotia Publications, Sixth Edition-2013
- **5.** Ramkrishnan, Gehrke, Database Management System, McGraw Hill, Third Edition-2002
- **6.** Ivan Bayross -- SQL, PL/SQL: The Programming Language of Oracle, BPP Publication, Fourth Edition-2010
- **7.** R. S. Deshpandey --SQL/PL SQL for Oracle,2011

- **1.** https://archive.nptel.ac.in/courses/106/105/106105175/
- **2.** https://nptel.ac.in/courses/106104135

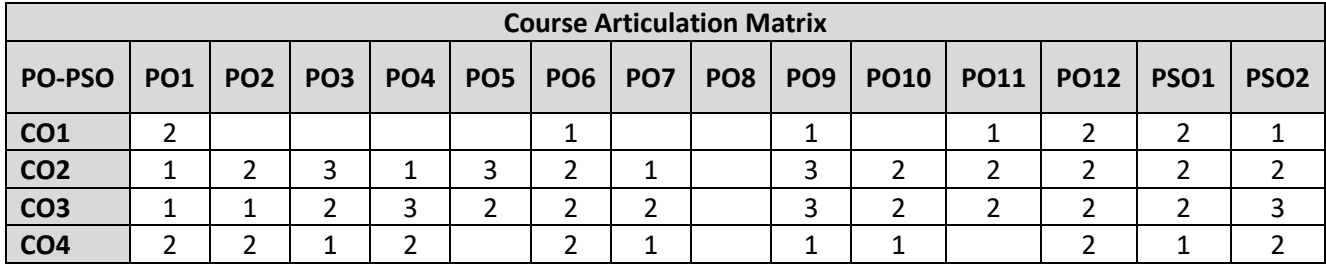

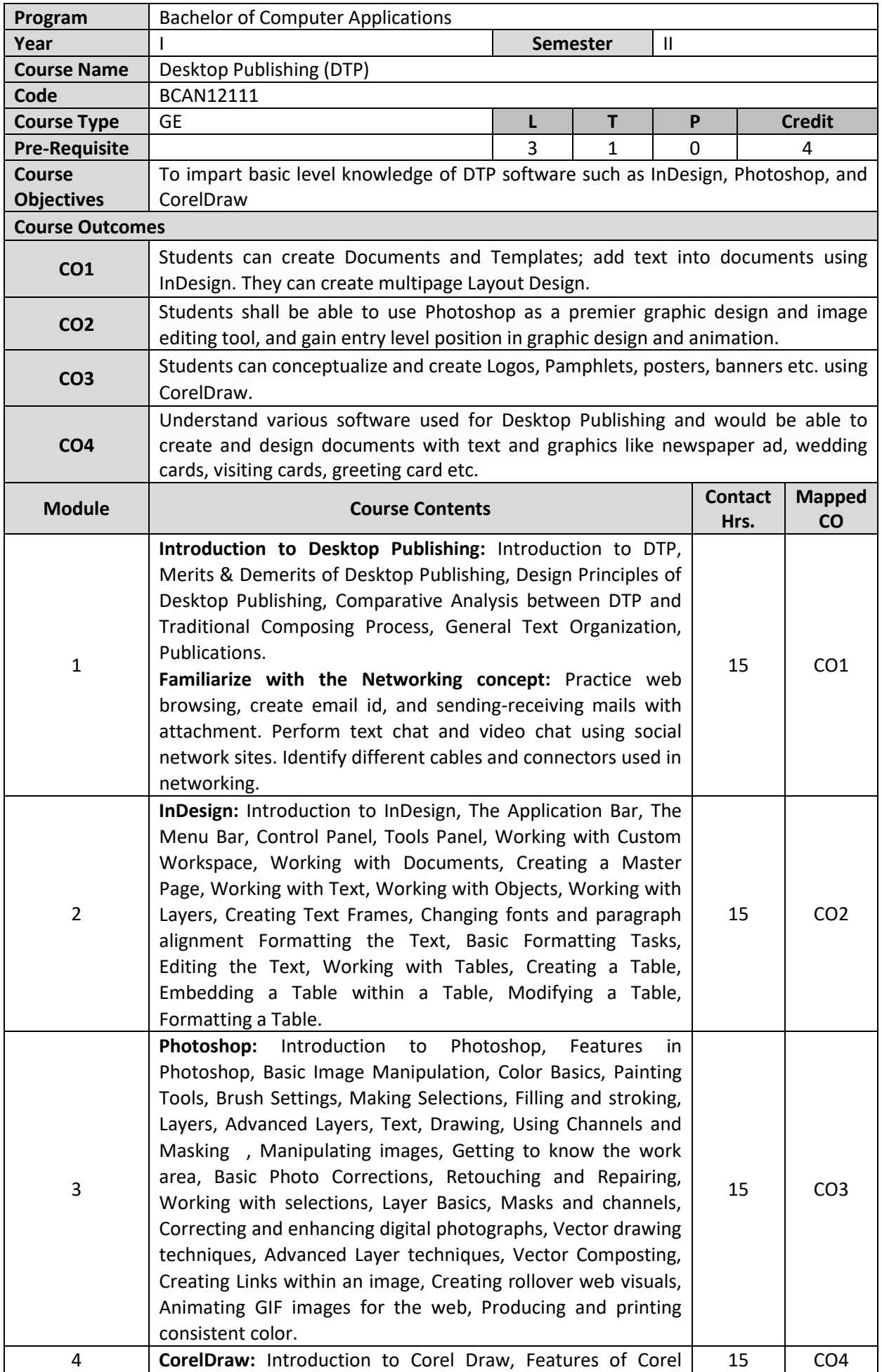

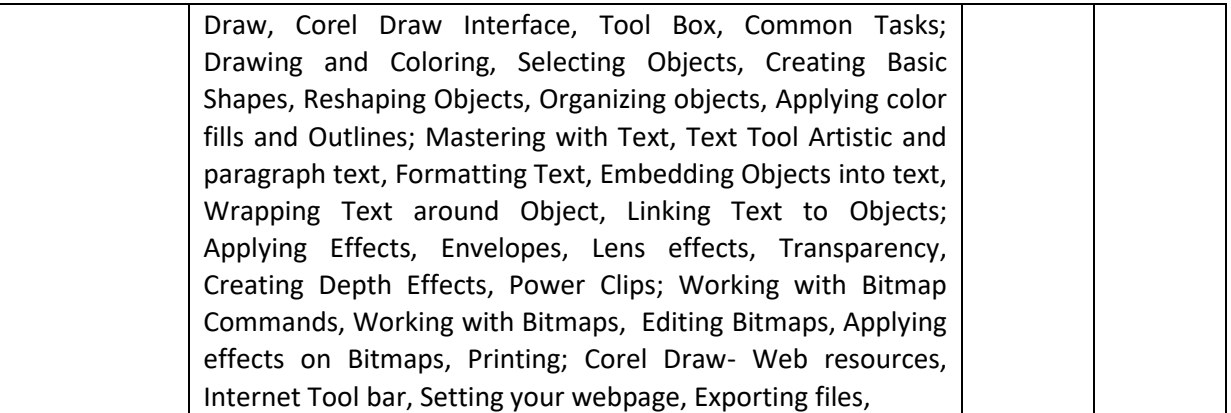

- **1.** Bill Grout and Osborne, "Desktop Publishing from A to Z", McGraw Hill,
- **2.** Adobe creative team, "Adobe Photoshop CC Classroom in a Book "Adobe press
- **3.** Gary David Bouton, "CorelDraw X8: The official guide"
- **4.** M.C Sharma, "DESKTOP PUBLISHING ON PC ", BPB Publications.

- **1.** http://www.nptelvideos.com/adobe/adobe\_photoshop\_tutorials.php
- **2.** http://www.udemy.com/course/desktop-publishing-for-you/

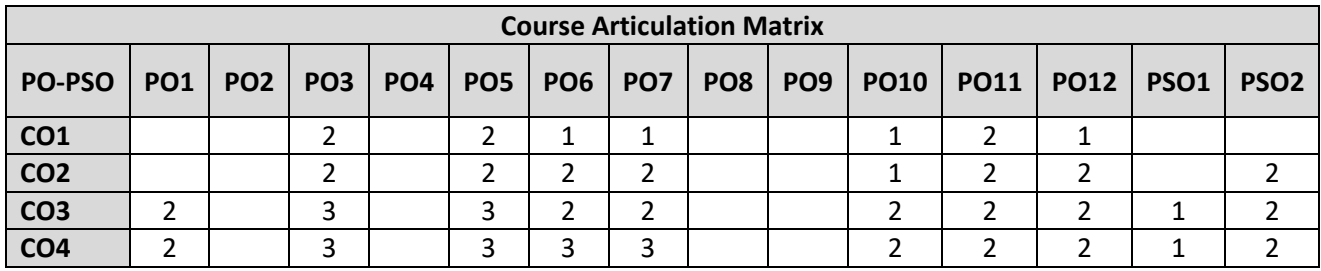

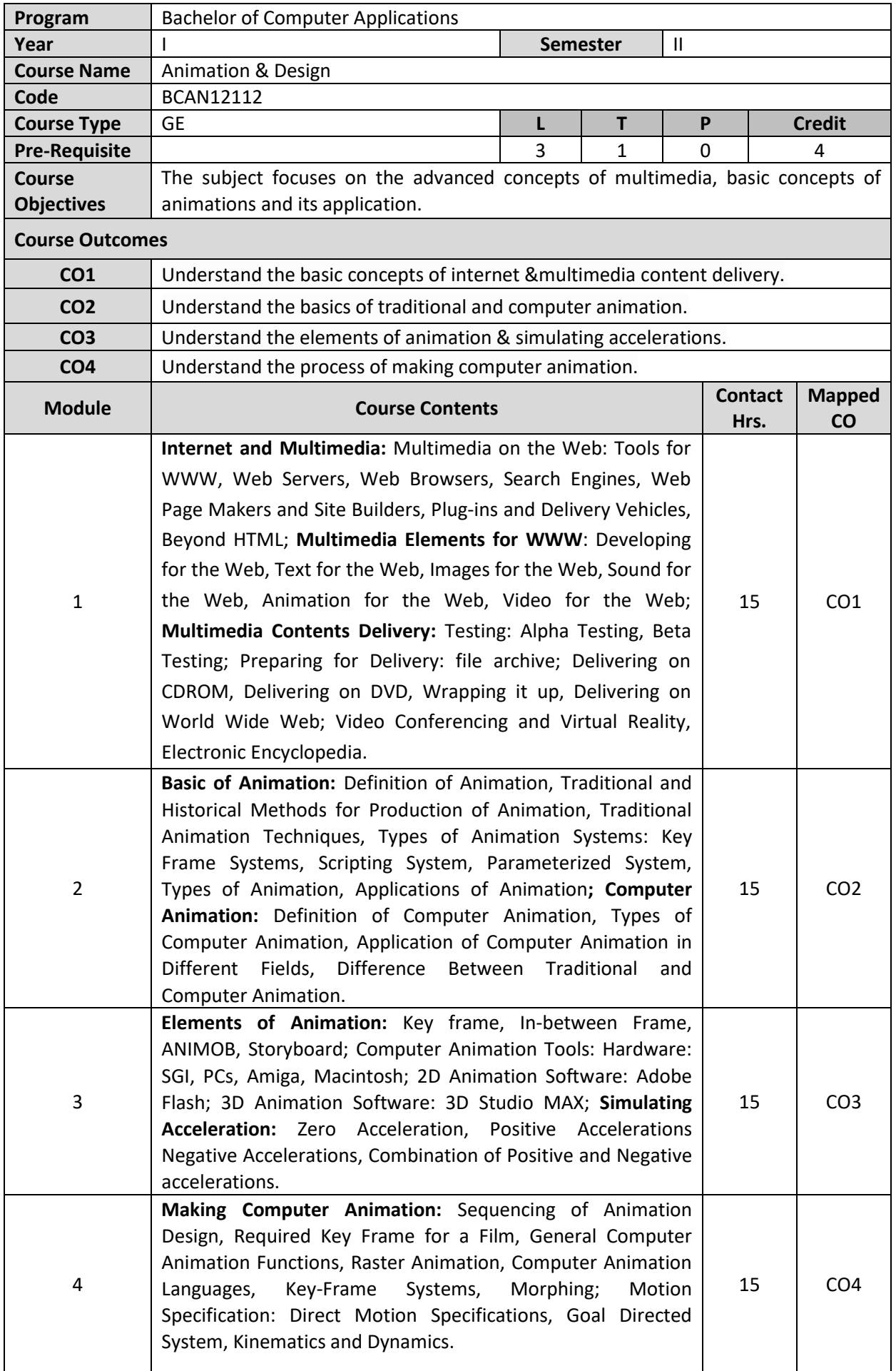

- **1.** Tay Vaughan, "Multimedia, Making IT Work", Tata McGraw Hill, 1993
- **2.** Donald Hearn & M Pauline Baker, "Computer Graphics C Version, Prentice Hall of India, 1986.
- **3.** Alberto Menache& John Lumsden, "Computer Animation Complete", Morgan Kaufmann, 2009.

- **1.** https://egyankosh.ac.in/bitstream/123456789/10497/1/
- **2.** https://www.tutorialspoint.com/computer\_graphics/computer\_animation.htm.

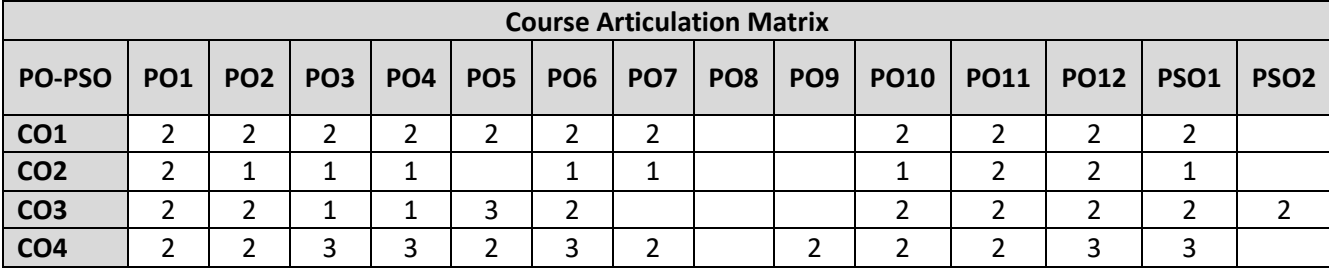

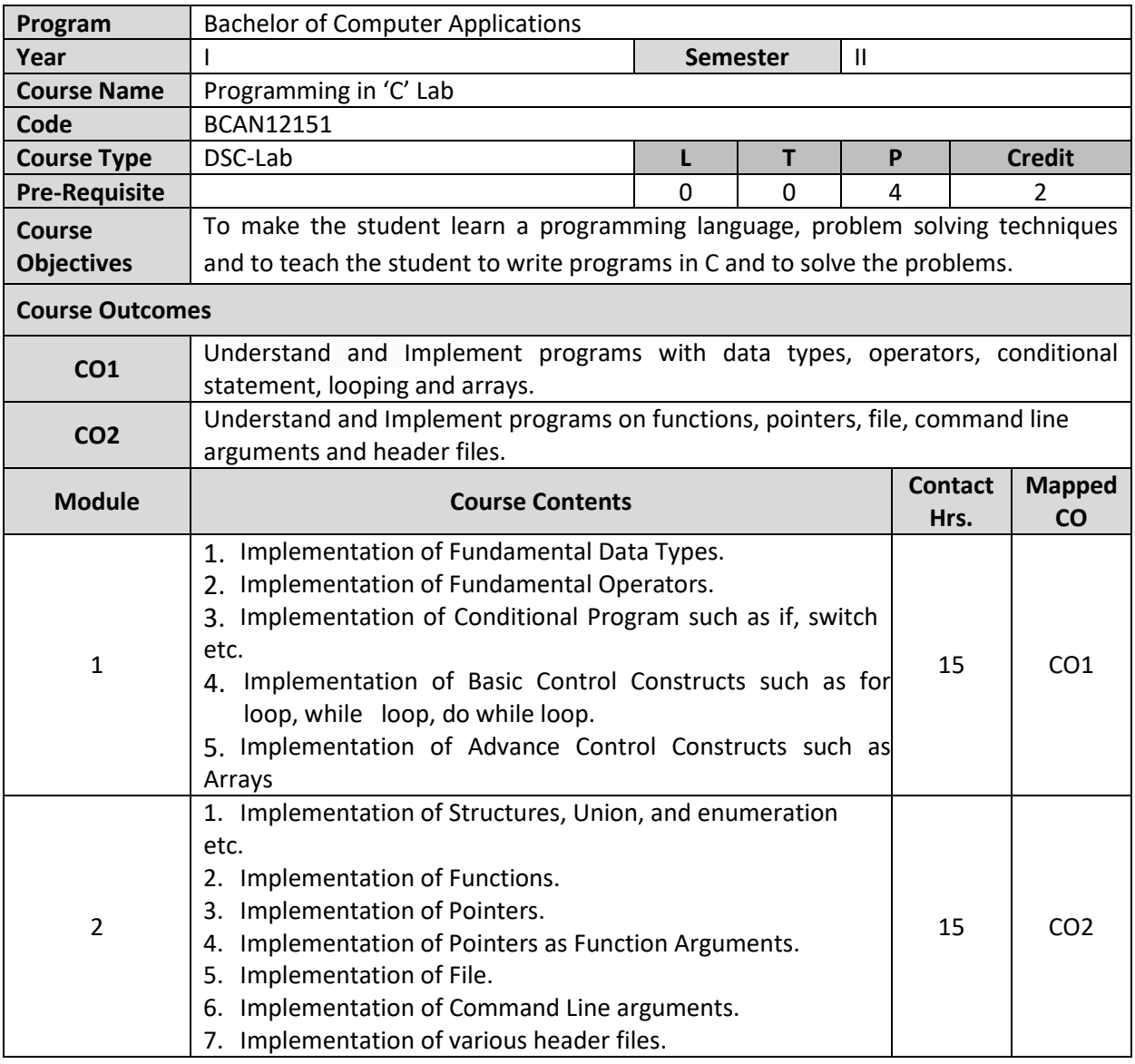

- **1.** E. Balagurusamy, "Programming in ANSI C", TMH Publications.
- **2.** Reema Thareja, "Programming in C", OXFORD University Press.
- **3.** Peter Norton's, "Introduction to Computers", TMH Publications
- **4.** Kernighan, Ritchie, "The C Programming Language", PHI Publications
- **5.** Yashwant Kanitakar, "Let us C", BPB Publications

- **1.** https://www.youtube.com/playlist?list=PLJ5C\_6qdAvBFzL9su5J-FX8x80BMhkPy1
- **2.** https://cse02-iiith.vlabs.ac.in/

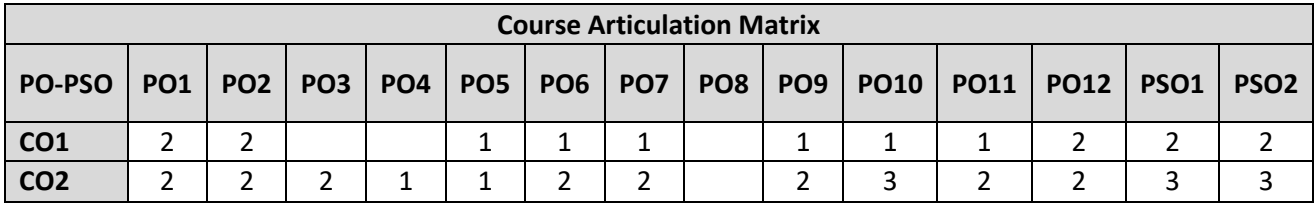

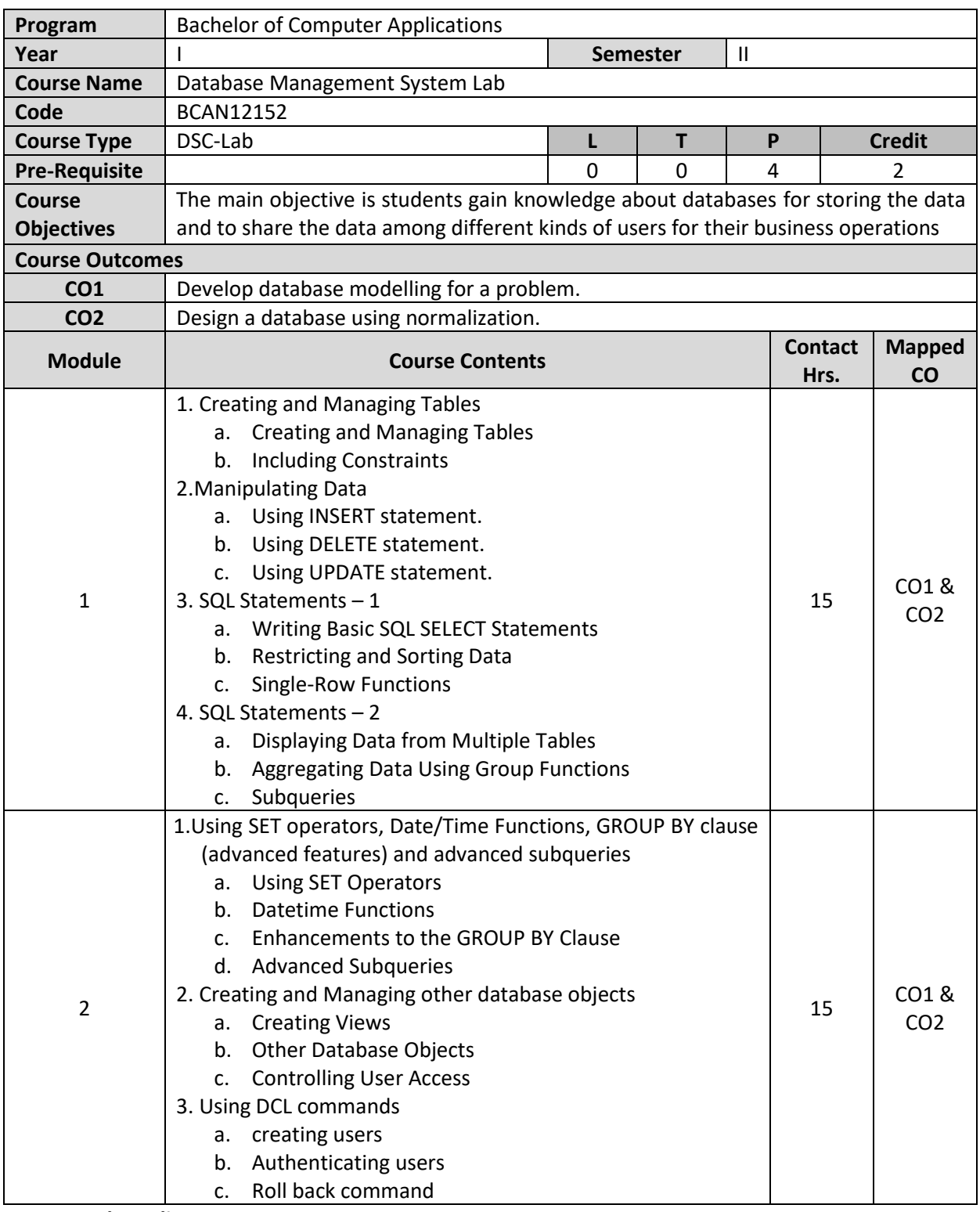

- **1.** Korth, Silbertz, Sudarshan, "Database Concepts", McGraw Hill,Seventh Edition-2019
- **2.** Elmasri, Navathe, "Fundamentals of Database Systems", Addison Wesley,Seventh Edition-2017
- **3.** Date C J, "An Introduction to Database Systems", Addison Wesley,Eight Edition-2017
- **4.** Ivan Bayross, "SQL, PL/SQL: The Programming Language of Oracle", BPP Publication,Fourth Edition-2010
- **5.** R. S. Desphpandey," SQL/PL SQL for Oracle" ,2011

- **1.** https://archive.nptel.ac.in/courses/106/105/106105175/
- **2.** https://nptel.ac.in/courses/106104135
- **3.** https://www.youtube.com/watch?v=TB5T2O8Hwm8**.**

![](_page_36_Picture_82.jpeg)